[Traducido del inglés al español - www.onlinedoctranslator.com](https://www.onlinedoctranslator.com/es/?utm_source=onlinedoctranslator&utm_medium=pdf&utm_campaign=attribution)

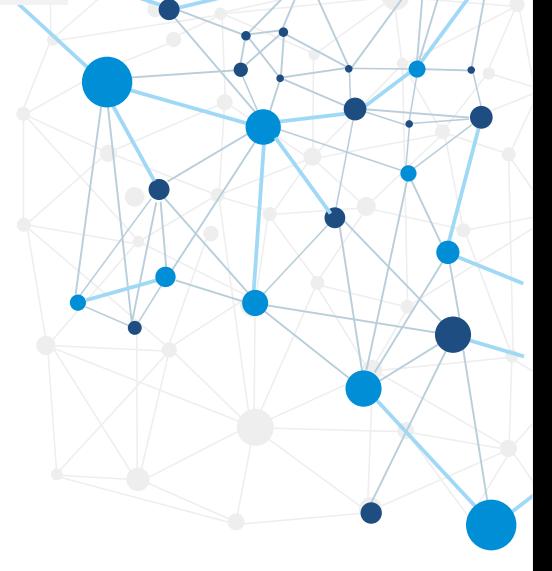

# **KD5**800Serie

# Inversor vectorial de alto rendimiento

# manuales sencillos

# **KD**Serie 5800 Inversor vectorial de alto rendimiento

# **Índice**

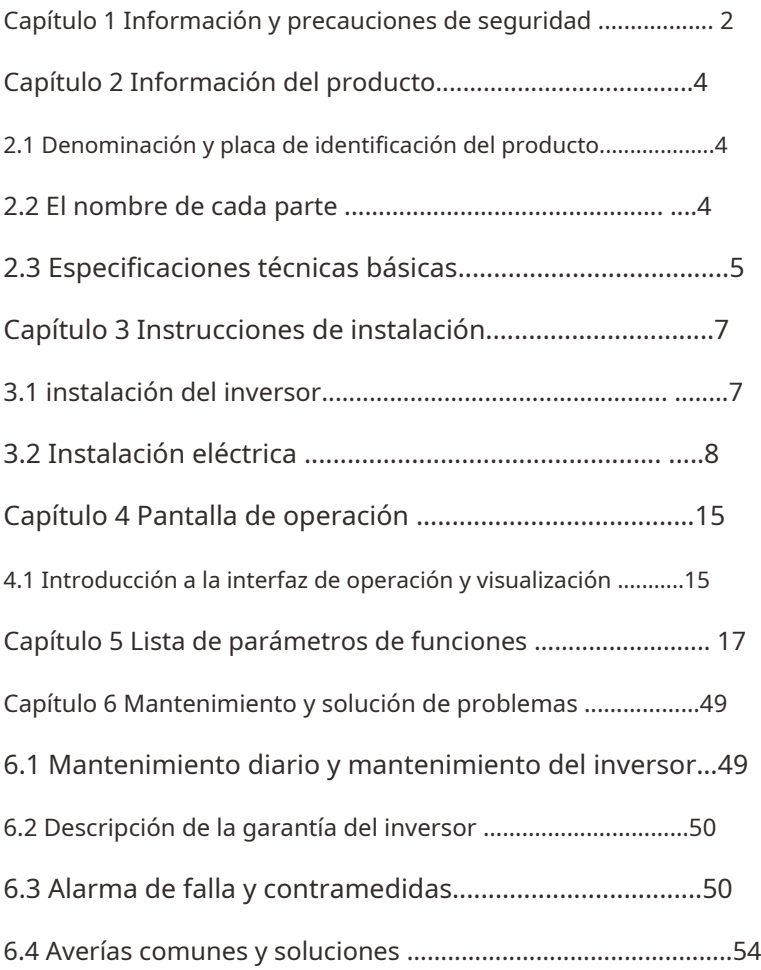

# Capítulo 1 Información y precauciones de seguridad

# **1.1 Notas**

#### **1) Requisitos del RCD del protector contra fugas**

El equipo generará una gran corriente de fuga durante el funcionamiento. Instale un protector contra fugas tipo B (RCD) en un lado de la fuente de alimentación.

Al elegir un protector contra fugas (RCD), elija un RCD dedicado con medidas para suprimir los armónicos más altos o un RCD de propósito general con una corriente residual más grande.

#### 2) Inspección del aislamiento del motor

Antes de usar el motor, se debe verificar el aislamiento del motor para evitar daños al inversor debido a la falla del aislamiento del devanado del motor.

La conexión del motor está separada del inversor. Se recomienda utilizar un megaohmímetro de voltaje de 500 V y la resistencia de aislamiento medida no debe ser inferior a 5 MΩ.

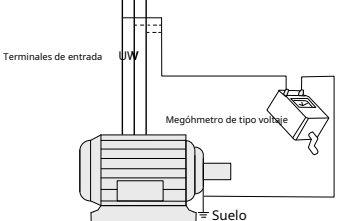

### 3) Protección térmica del motor

Si el motor seleccionado no coincide con la capacidad nominal del inversor, especialmente cuando la potencia nominal del inversor es mayor que la potencia nominal del motor, asegúrese de ajustar los valores de los parámetros relacionados con la protección del motor en el inversor o instale un relé térmico. delante del motor para proteger el motor.

4) Funcionamiento por encima de la frecuencia de red

El inversor proporciona una frecuencia de salida de 0 Hz a 1000 Hz. Si el cliente necesita funcionar por encima de 50 Hz, tenga en cuenta la capacidad de carga del dispositivo mecánico.

# 5) Vibración de dispositivos mecánicos

En algunas frecuencias de salida, el inversor puede encontrar el punto de resonancia mecánica del dispositivo de carga, lo que se puede evitar configurando el parámetro de frecuencia de salto en el inversor.

6) Sobre el calentamiento del motor y el ruido.

Debido a que el voltaje de salida es una onda PWM y contiene ciertos armónicos, el aumento de temperatura, el ruido y la vibración del motor aumentarán ligeramente en comparación con la frecuencia de la red. operación.

### 7) Cuando hay dispositivos o condensadores sensibles a la presión para

#### mejorar el factor de potencia en el lado de salida

La salida del inversor es una onda PWM, si el lado de salida está equipado con un condensador para mejorar el factor de potencia o un varistor para protección contra rayos, es fácil causar descargas instantáneas. sobrecorriente del inversor o incluso dañar el inversor. Por favor, no use.

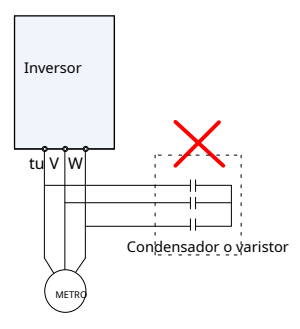

#### 8) Dispositivos de conmutación como contactores utilizados en los extremos de entrada

#### y salida del inversor

No está permitido utilizar este contactor para controlar el arranque y la parada del inversor.

Cuando se deba utilizar el contactor para controlar el arranque y la parada del inversor, el intervalo no debe ser inferior a una hora.

Si hay un dispositivo de conmutación, como un contactor, entre el extremo de salida y el motor, asegúrese de que el inversor no tenga salida, de lo contrario, los módulos del inversor podrían dañarse.

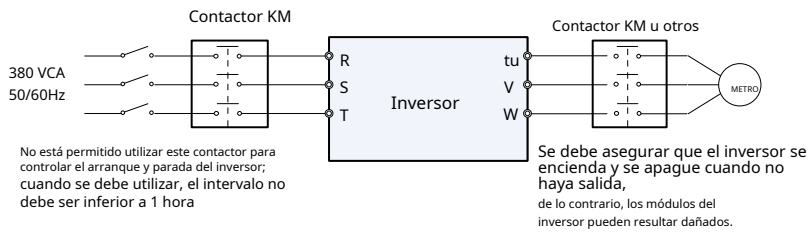

## 9) Uso diferente al voltaje nominal

No es adecuado utilizar el inversor fuera del rango de voltaje de trabajo permitido especificado en el manual, lo que puede causar daños a los componentes del inversor. Si es necesario, utilice el dispositivo elevador o reductor correspondiente para transformar la fuente de alimentación y enviarla al inversor.

# 10) NO se puede cambiar la entrada trifásica a entrada bifásica

A excepción de las máquinas personalizadas, como la serie KD5800-ST, puede tener una entrada bifásica de 220 V, una salida trifásica de 380 V

# 11) Protección contra impulsos de rayo

El cliente también debe instalar un dispositivo de protección contra rayos en el extremo frontal del inversor.

#### 12) Uso de altitud y reducción de potencia

Póngase en contacto con nuestra empresa para consultas técnicas.

# Capítulo 2 Información del producto

2.1 Placa de identificación con nombre

2.1.1 Reglamento denominado

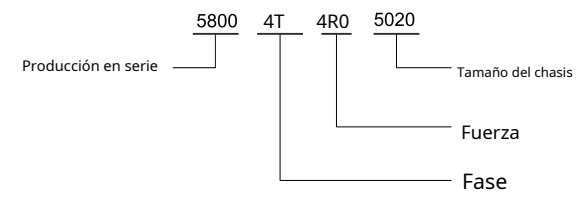

1. Serie de inversores: representando diferentes series

2. Definición del tamaño de la potencia: el número indica el tamaño de la potencia, que varía de 0,4 a 40 OKW, G significa máquina de uso general, F significa tipo de bomba de ventilador

3. Definición del número de fase: 380V trifásico está representado por 4T, 220V monofásico está representado por S y 220V trifásico está representado por 2

4. Definición de modelo de caparazón: según el modelo de caparazón utilizado en este modelo

# 2.2 Nombre de cada parte de KD5800

Los inversores de la serie 5800 se dividen en tipo de estructura de carcasa de plástico y tipo de estructura de metal desnudo, como se muestra en la siguiente figura:

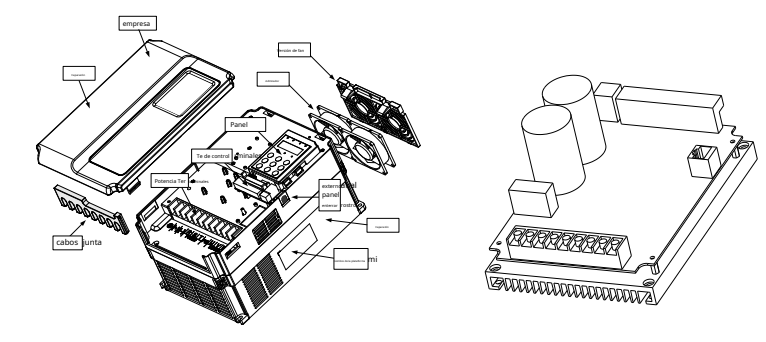

# 2.3 Especificaciones técnicas básicas

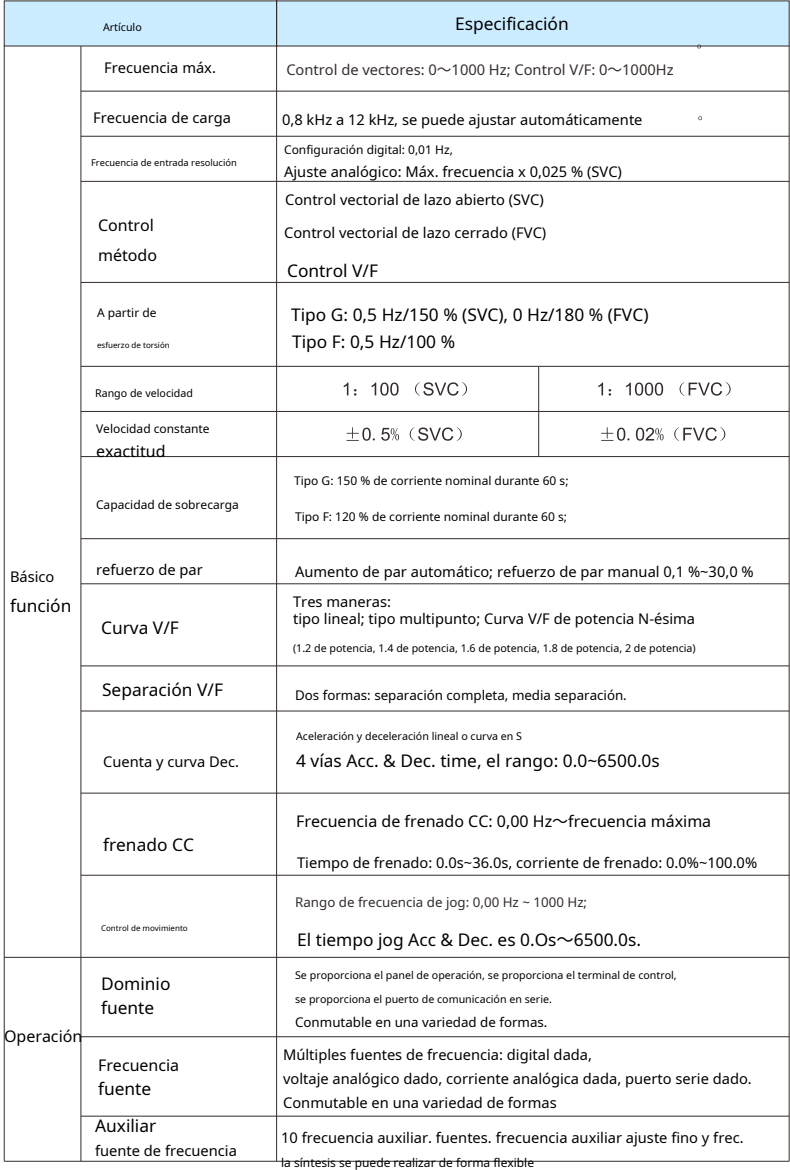

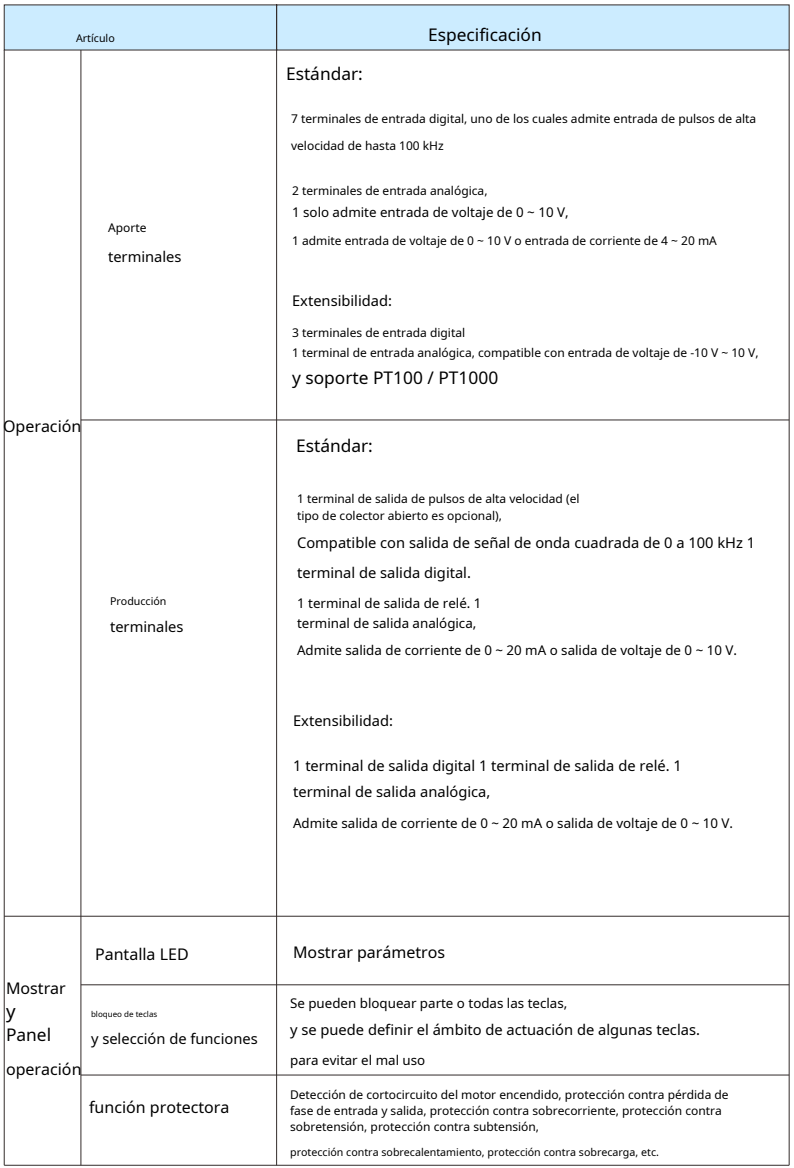

# Capítulo 3 Guía de instalación

# 3.1 Instalación del inversor

#### 3.1.1 Entorno de instalación

1) Temperatura ambiente: La temperatura ambiente tiene una gran influencia en la vida útil del inversor, y no se permite que la temperatura ambiente de funcionamiento del inversor exceda la permitida.

rango de temperatura (-10℃~50℃).

2) Instale el inversor en la superficie del objeto ignífugo y debe haber suficiente espacio alrededor para disipar el calor. Cuando el inversor está funcionando, es fácil generar mucho calor.

E instálelo verticalmente en el soporte de montaje con tornillos.

3) Instálelo en un lugar que no sea fácil de vibrar. La vibración no debe ser superior a 0,6G. Tenga especial cuidado de mantenerse alejado de equipos como punzones.

4) Evite la instalación expuesta a la luz solar directa, la humedad y las gotas de agua.

5) Evite instalar en lugares con gases corrosivos, inflamables y explosivos en el aire.

6) Evite instalarlo en un lugar con polvo aceitoso, polvoriento y metálico.

7) Los productos de carcasa de plástico de la serie 5800 son productos integrados y necesitan ser instalados en el sistema final. El sistema final debe proporcionar los correspondientes recintos ignífugos, recintos de protección eléctrica y recintos de protección mecánica, etc.,

y cumplir con las leyes y reglamentos locales y las normas IEC pertinentes.

#### 3.1.2 Requisitos de espacio de instalación

Los inversores de la serie 5800 tienen diferentes requisitos para la reserva del espacio de instalación circundante

de acuerdo a diferentes niveles de potencia, como se muestra en la siguiente figura:

Cuando los inversores de la serie 5800 disipan calor, el calor se disipa de abajo hacia arriba. Cuando funcionan varios inversores, generalmente se instalan uno al lado del otro.

Cuando se requieran instalaciones en las filas superior e inferior, el calor del inversor de la fila inferior hará que la temperatura del equipo de la fila superior aumente y provoque fallas.

y se deben tomar medidas como la instalación de un deflector de aislamiento térmico.

#### 3.1.3 Precauciones de instalación

Preste atención a los siguientes puntos al instalar el inversor de la serie 5800:

1) El espacio de instalación debe garantizar que el inversor tenga suficiente espacio de refrigeración.

Tenga en cuenta la disipación de calor de otros componentes en el gabinete cuando reserve espacio.

2) Instale el inversor verticalmente hacia arriba, de modo que el calor pueda disiparse hacia arriba. Si hay varios inversores en el gabinete, instálelos uno al lado del otro.

En las ocasiones en que sea necesario instalarlo hacia arriba y hacia abajo, instale el deflector de aislamiento térmico.

3) El soporte de montaje debe estar hecho de material ignífugo al igual que el soporte de montaje.

4) Para aplicaciones con polvo metálico, se recomienda instalar el radiador fuera del gabinete.

En este momento, el espacio en el gabinete completamente sellado debe ser lo más grande posible.

# 3.2 Instalación

3.2.1 Cableado del circuito principal

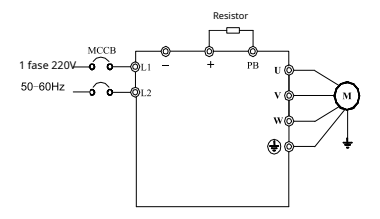

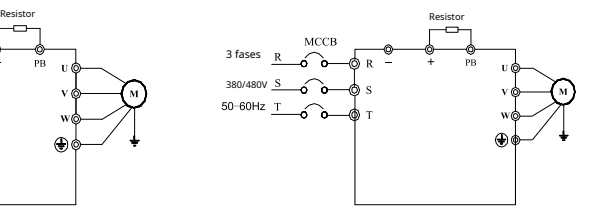

Pic.3-1 cableado monofásico 0.75~2.2kw Pic.3-2 Cableado trifásico 0.75~30kw

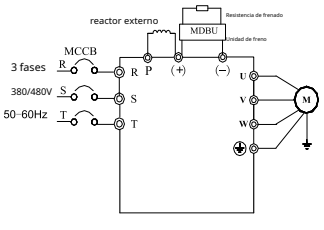

Pic.3-3 Trifásico 37~400KW

3.2.2 Descripción de los terminales del circuito principal

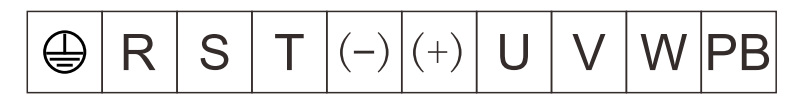

Pic.3-4 0.75~7.5kw Terminales de cableado principal

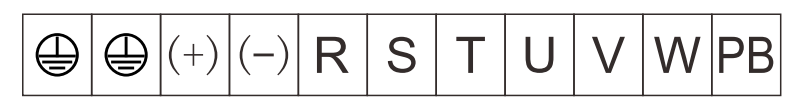

Fig.3-5 11~15kw Terminales de cableado principal

$$
R | S | T | + | P B | - | U | V | W | \bigoplus
$$

Pic.3-6 18.5~30kw Terminales de cableado principal

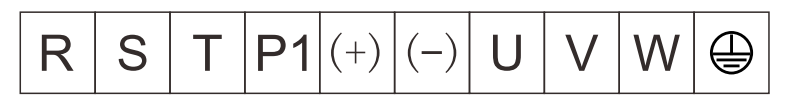

Fig.3-7 37~55kw Terminales de cableado principal

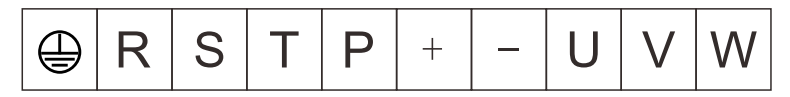

Fig.3-8 75~90kw Terminales de cableado principal

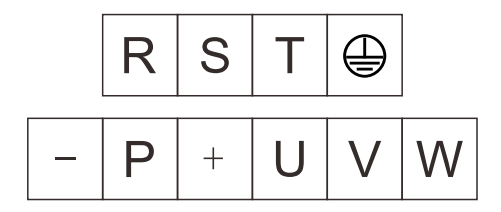

Fig.3-9 Terminales de cableado principal de 110~400kw

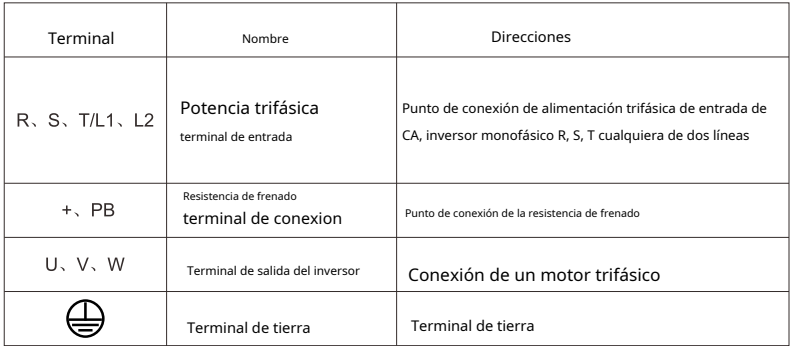

# **Aviso:**

Los cables de motor asimétricos están prohibidos.

Si el cable del motor tiene un conductor de tierra simétrico además del blindaje conductor, conecte a tierra

el conductor de tierra en el extremo del inversor y el extremo del motor.

Tienda los cables del motor, los cables de alimentación de entrada y los cables de control por

separado. Para entrada monofásica, no es necesario cablear el terminal "T".

3.2.3 Direcciones de los terminales de control

Diseño de terminales de control

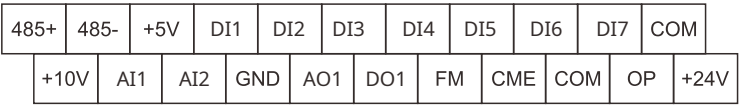

Foto. 3-10 Diseño de terminales de control

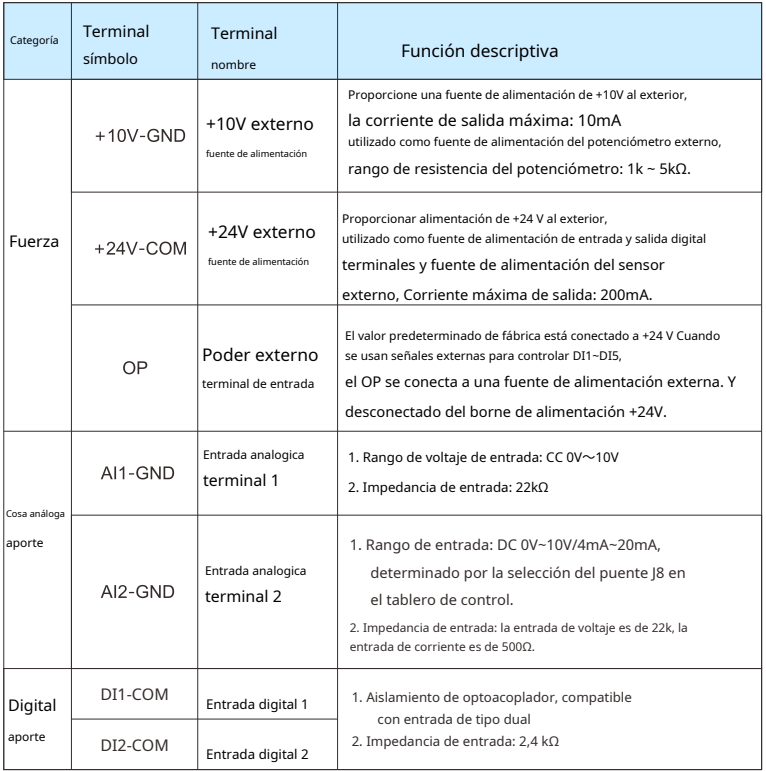

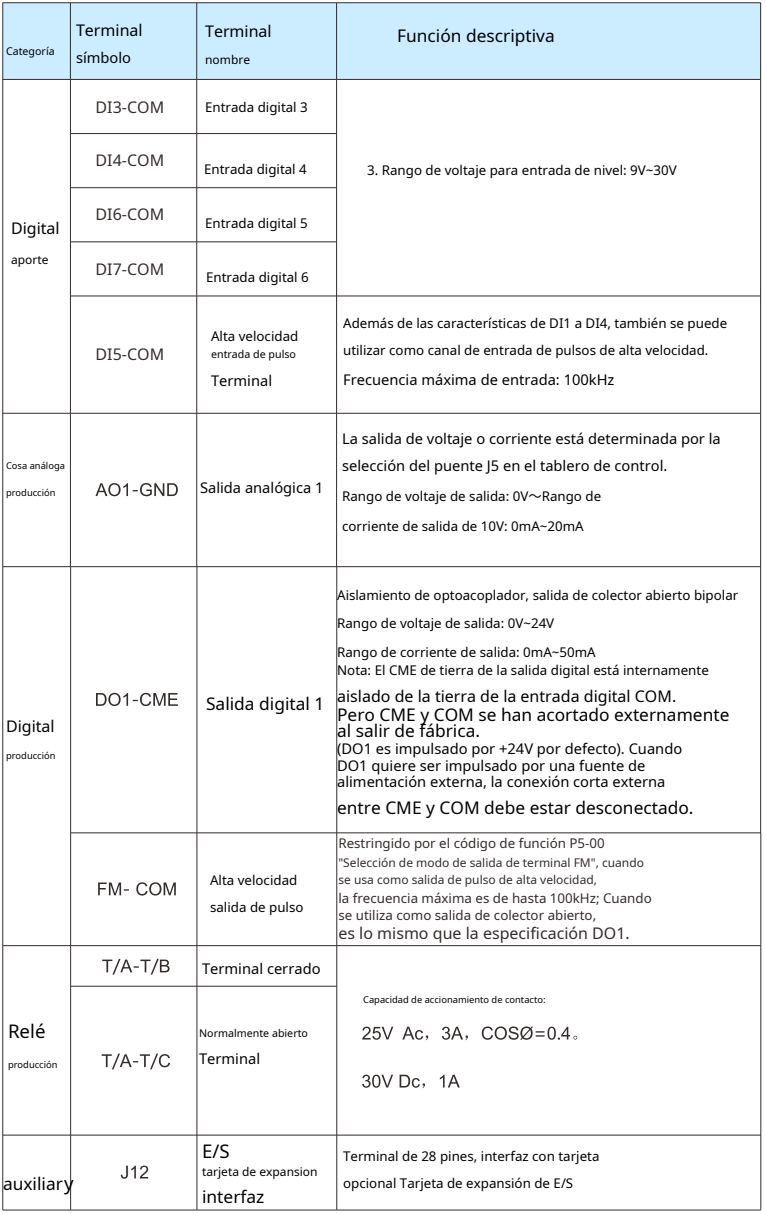

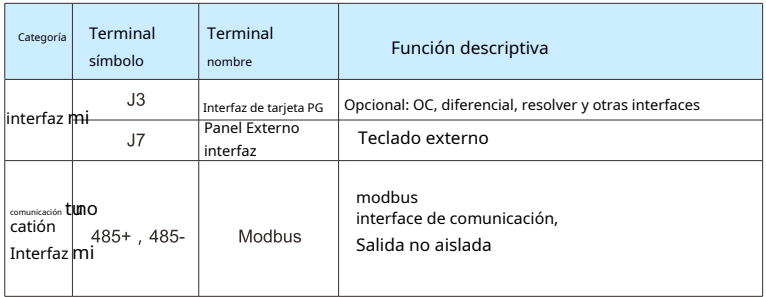

3.2.4 Diagrama de cableado del lazo de control

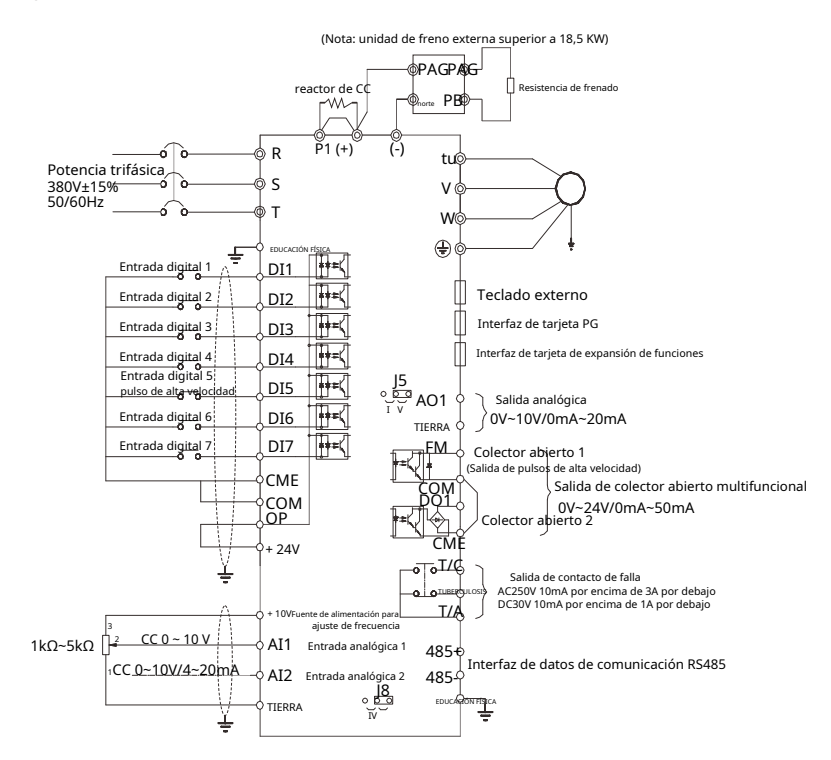

1) Al terminal de entrada analógica:

Debido a que las señales de voltaje analógico débil son particularmente susceptibles a la interferencia externa, generalmente se requieren cables blindados y la distancia del cableado debe ser lo más corta posible, sin exceder los 20 m, como se muestra en la imagen. 3-11.

En algunas ocasiones donde la señal analógica es severamente interferida, un condensador de filtro o una ferrita el núcleo debe agregarse en el lado de la fuente de señal analógica, como se muestra en la imagen. 3-12.

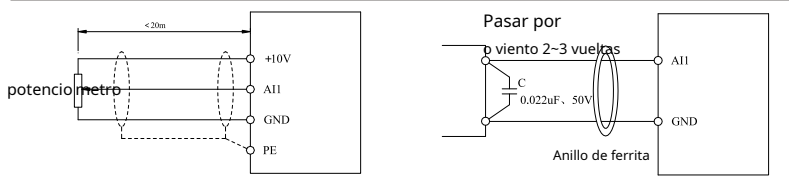

Fig.3-11 Diagrama de cableado de terminales de entrada analógica Pic.3-12 Diagrama de cableado de procesamiento de terminal de

entrada analógica

 $2)$  Terminal de entrada digital DI:

Por lo general, se requieren cables blindados y la distancia de cableado debe ser lo más corta posible, sin exceder los 20 m. Cuando se usa un variador activo, es necesario tomar las medidas de filtrado necesarias.

para la diafonía de la fuente de alimentación. Se recomienda utilizar el método de control de contacto.

Método de conexión del fregadero (NPN)

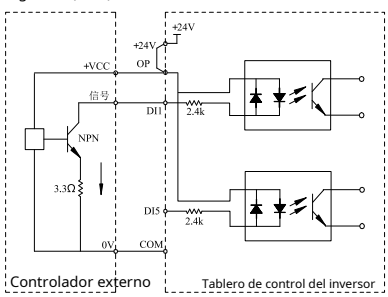

Pic.3-13 Método de conexión del fregadero

Este es uno de los métodos de cableado más comunes. Si se utiliza una fuente de alimentación externa, se debe quitar la pieza de cortocircuito entre +24 V y OP y la pieza de cortocircuito entre COM y CME, y se debe conectar el polo positivo de la fuente de alimentación externa.

al OP, y el polo negativo de la fuente de alimentación externa debe estar conectado al CME. Nota: En este modo de conexión, los terminales DI de diferentes inversores no se pueden usar en paralelo, de lo contrario, puede causar un mal funcionamiento de DI; si los terminales DI deben conectarse en paralelo (entre diferentes inversores), se debe conectar un diodo en serie en el terminal DI (el ánodo debe estar conectado a DI). El diodo debe cumplir los siguientes requisitos:

IF>10mA, UF<1V, como se muestra en la imagen 3-14 a continuación.

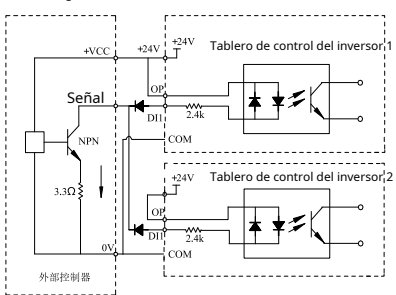

Fig.3-14 Los terminales DI de varios inversores se conectan en paralelo con el método de cableado de fuga

Método de cableado de fuente (PNP)

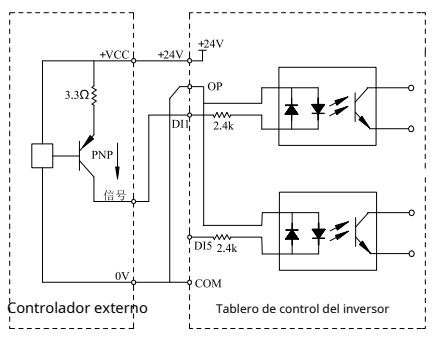

3-15 Método de cableado fuente (PNP)

Este método de cableado debe eliminar la pieza de cortocircuito entre +24 V y OP, conectar +24 V<br>y el terminal común del controlador externo juntos, y conectar OP y COM juntos al mismo tiempo.<br>Si se utiliza una fuente de a

también debe ser eliminado.

Instrucciones de cableado del terminal de salida de la señal de control

3) Hacer terminal de salida digital:

Cuando el terminal de salida digital necesita controlar el relé, se debe instalar un diodo de absorción en ambos lados de la bobina del relé. De lo contrario, es fácil dañar la fuente de alimentación de 24 V CC.

La capacidad de conducción no supera los 50 mA.

NOTA: asegúrese de instalar el diodo amortiguador con la polaridad correcta. Como se muestra abajo. De lo contrario, cuando el terminal de salida digital tenga salida, la fuente de alimentación de 24 V CC se quemará.

inmediatamente.

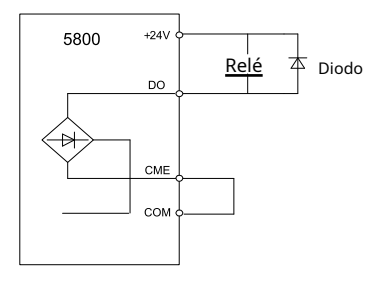

Pic.3-16 Diagrama de cableado del terminal de salida digital

# Capítulo 4 Pantalla de operación

4.1 Introducción a la operación y la interfaz de visualización

Usando el panel de operación, puede modificar los parámetros de función del inversor, monitorear el estado de funcionamiento del inversor y controlar la operación del inversor (inicio, parada).

Su apariencia y área funcional se muestran en la siguiente figura:

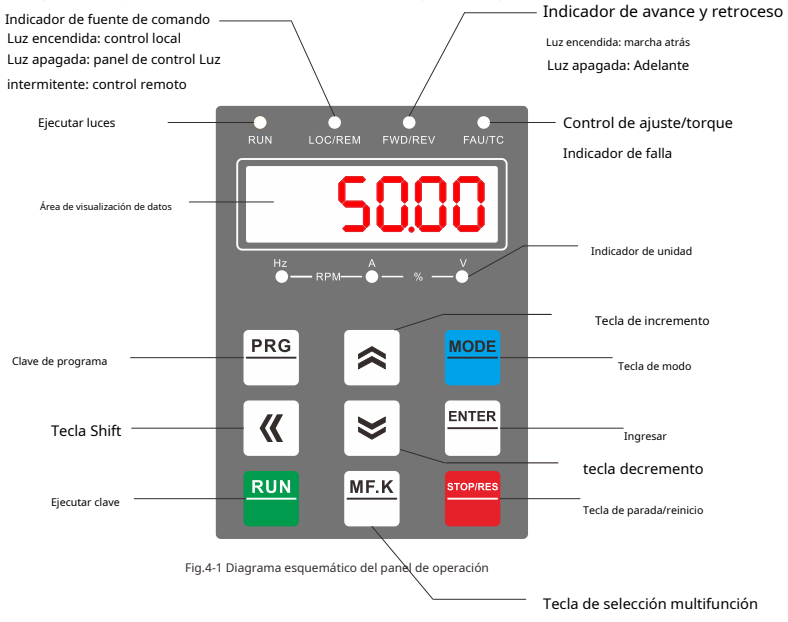

Descripción del indicador de función:

RUN: cuando la luz está encendida, el inversor está funcionando, la luz está apagada, el inversor está detenido. LOC: Operación de teclado, operación de terminal

y operación remota (control de comunicación) Luz indicadora:

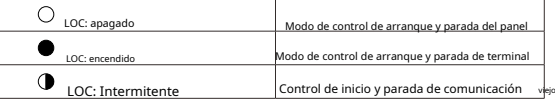

FWD: luz indicadora de avance y retroceso, la luz está encendida, está en estado de marcha atrás.

TUNE/TC: Tuning/control de par/luz indicadora de falla,

La luz está encendida, está en modo de control de torque, la luz parpadeando lentamente significa que está en el estado de sintonización,

La luz que parpadea rápidamente significa que está en estado de falla.

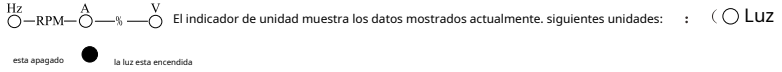

 $-RPM-$ 

: Hz Unidad de frecuencia Unidad actual

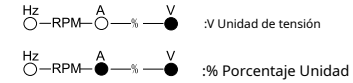

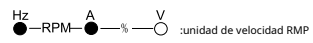

Área de visualización digital:

El total de la pantalla LED de 5 dígitos puede mostrar la frecuencia establecida, la frecuencia de salida, varios datos de monitoreo y códigos de alarma. Tabla de descripción de los botones del teclado

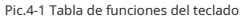

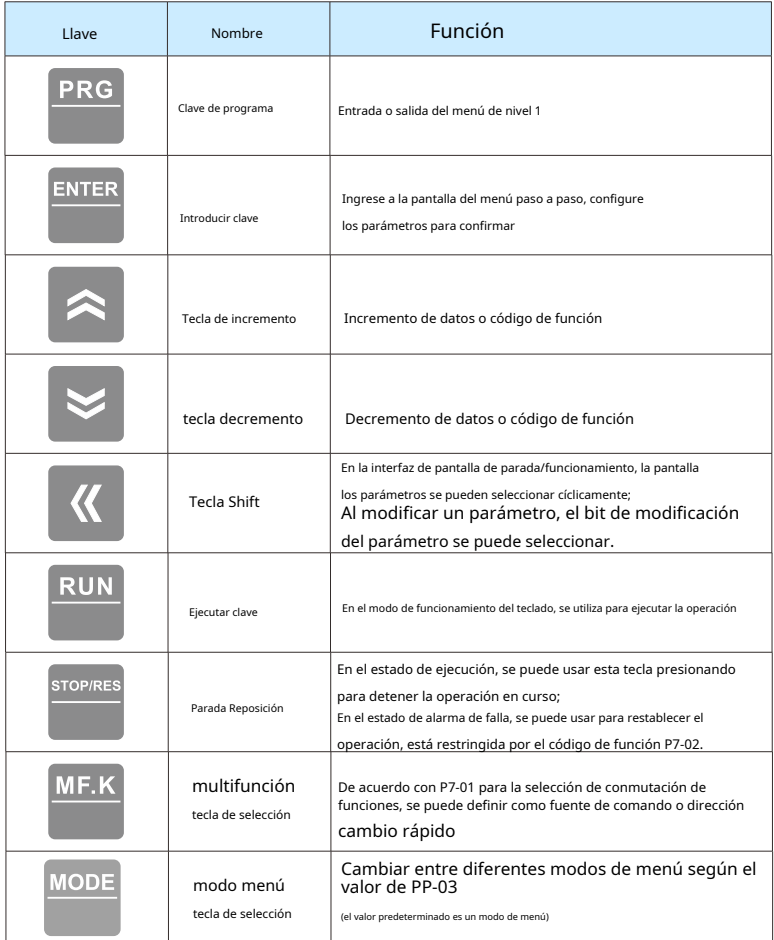

# Capítulo 5 Parámetro de función

PP-00 está configurado en un valor distinto de cero, significa que la contraseña de protección está configurada.

El menú de parámetros solo se puede ingresar después de ingresar la contraseña correctamente.

Para cancelar la contraseña, debe configurar PP-00 en 0.

El menú de parámetros en el modo de parámetros definidos por el usuario no está protegido por contraseña. El Grupo P y el Grupo A son parámetros de funciones básicas, y el Grupo U son parámetros de funciones de monitoreo.

Los símbolos de la tabla de funciones se explican a continuación:

"☆":El valor establecido del parámetro se puede cambiar cuando el inversor está parado o en funcionamiento; "

★":El valor establecido del parámetro NO se puede cambiar cuando el inversor está funcionando; "●":Este parámetro es el valor de registro de detección real y NO se puede cambiar;

"\*": "Parámetro del fabricante", La configuración del fabricante, está prohibida de operar;

#### 5.1 Breve lista de parámetros de funciones básicas

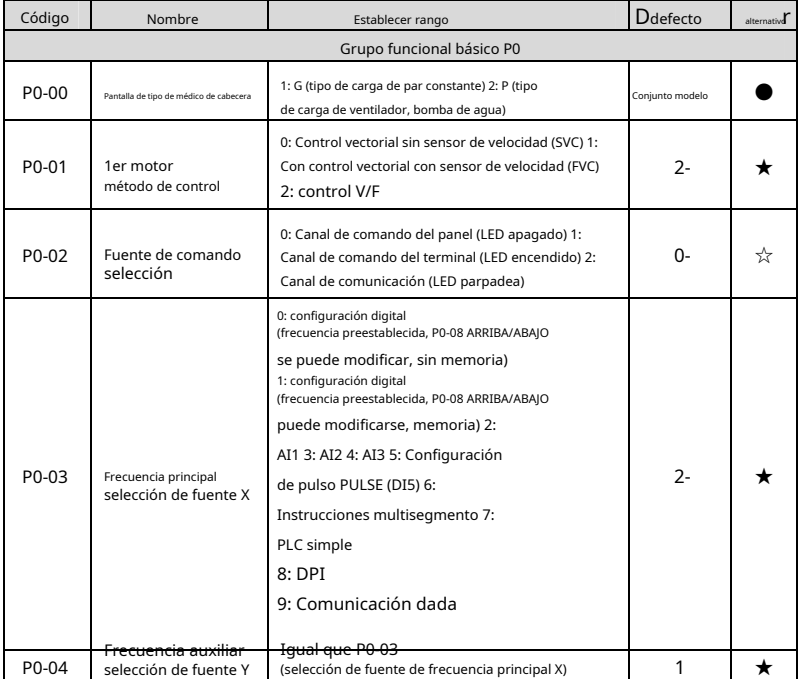

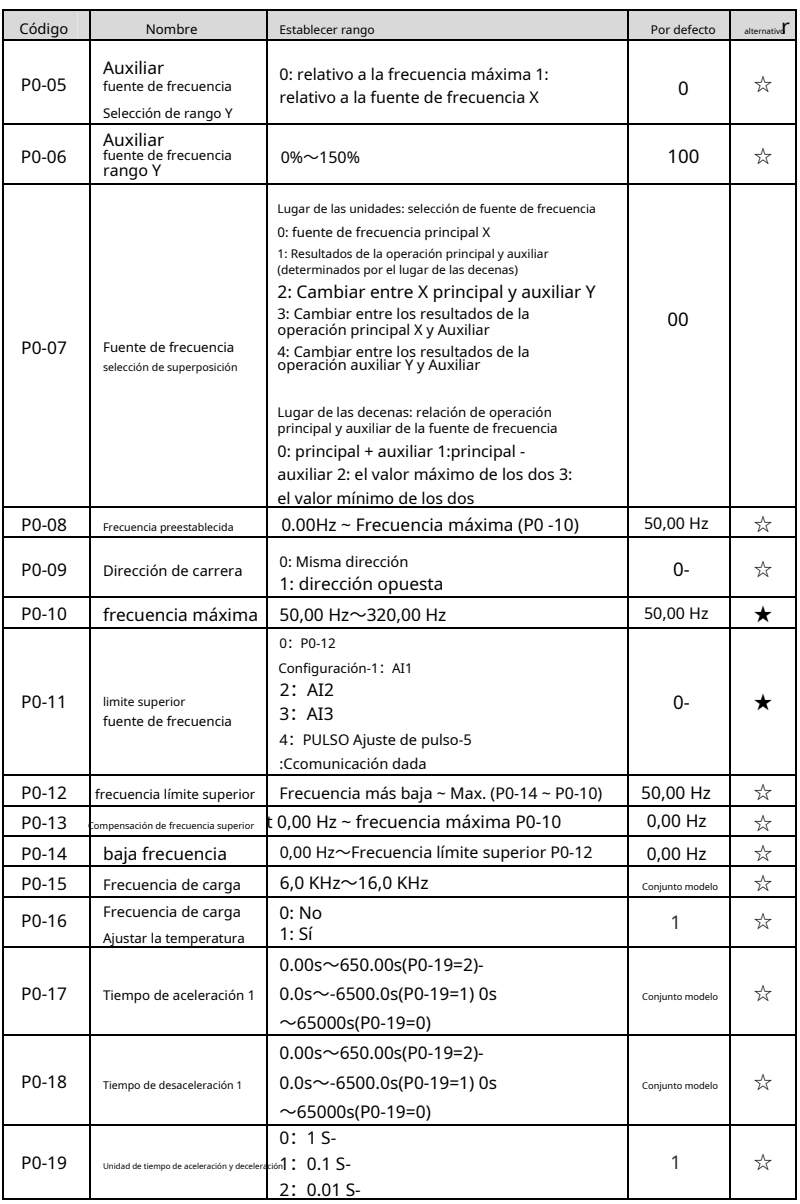

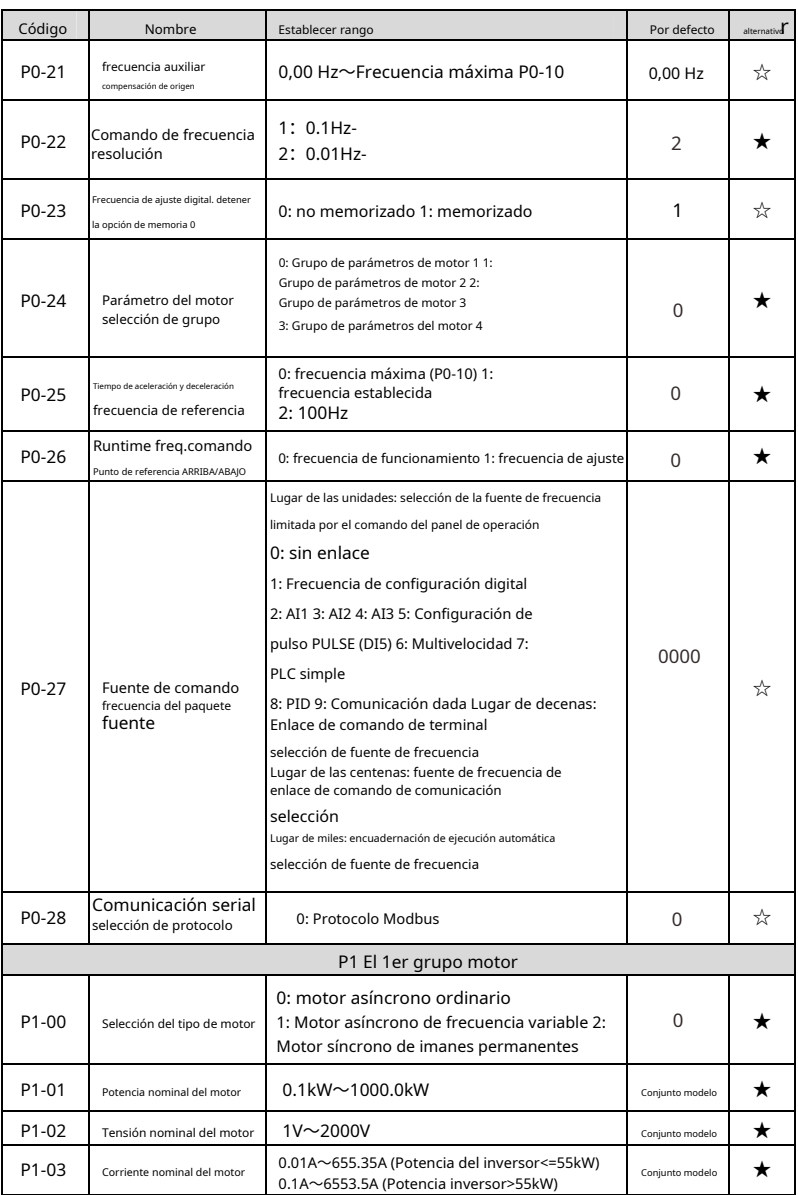

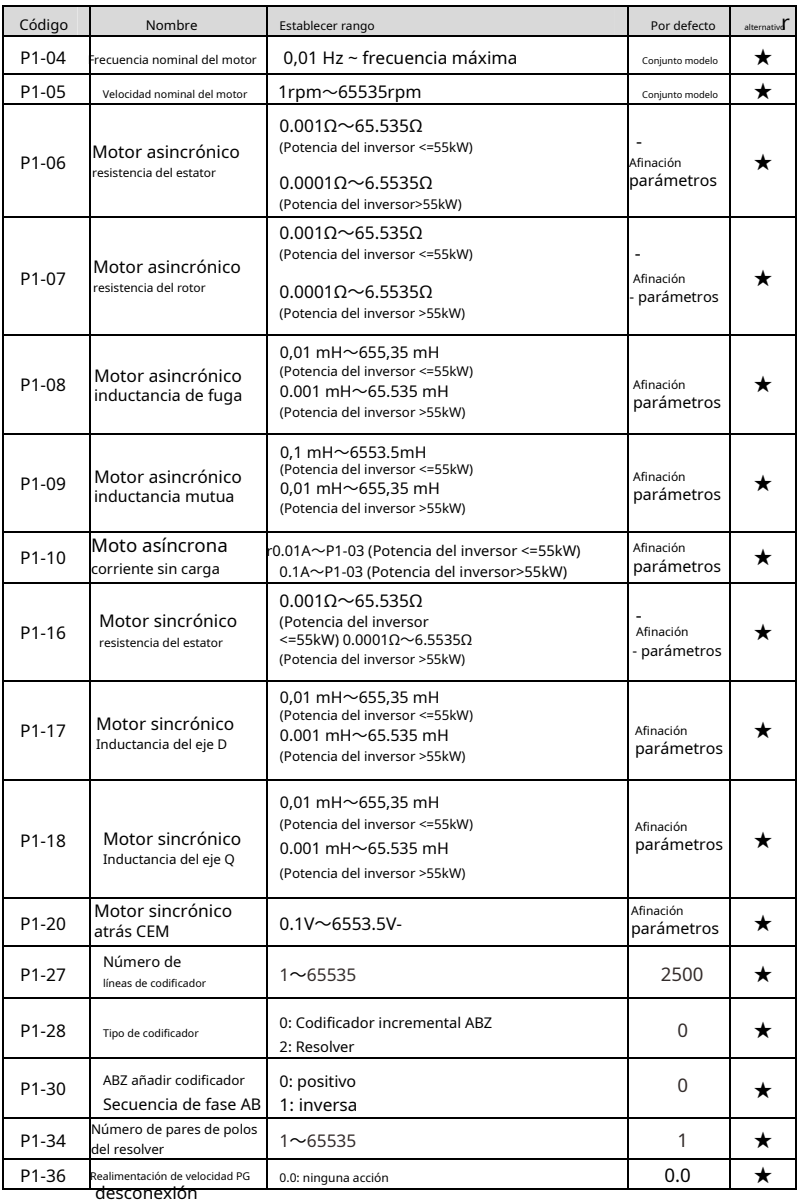

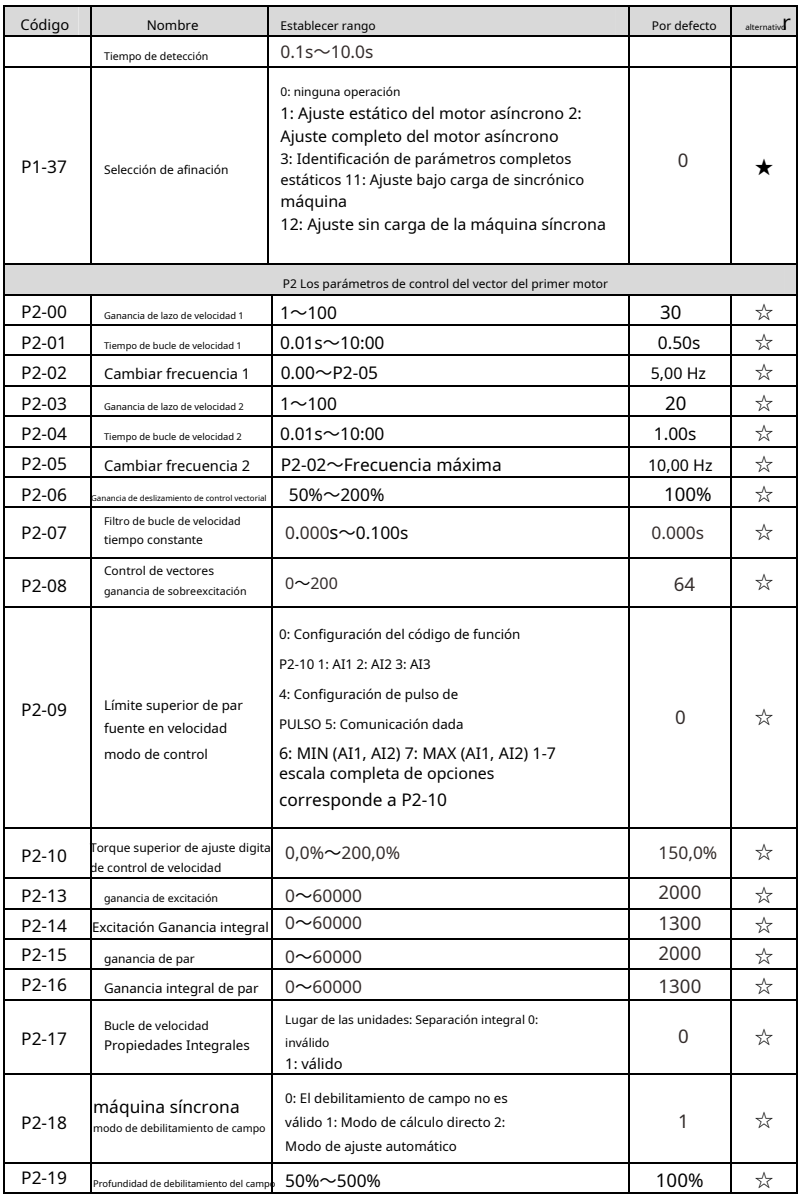

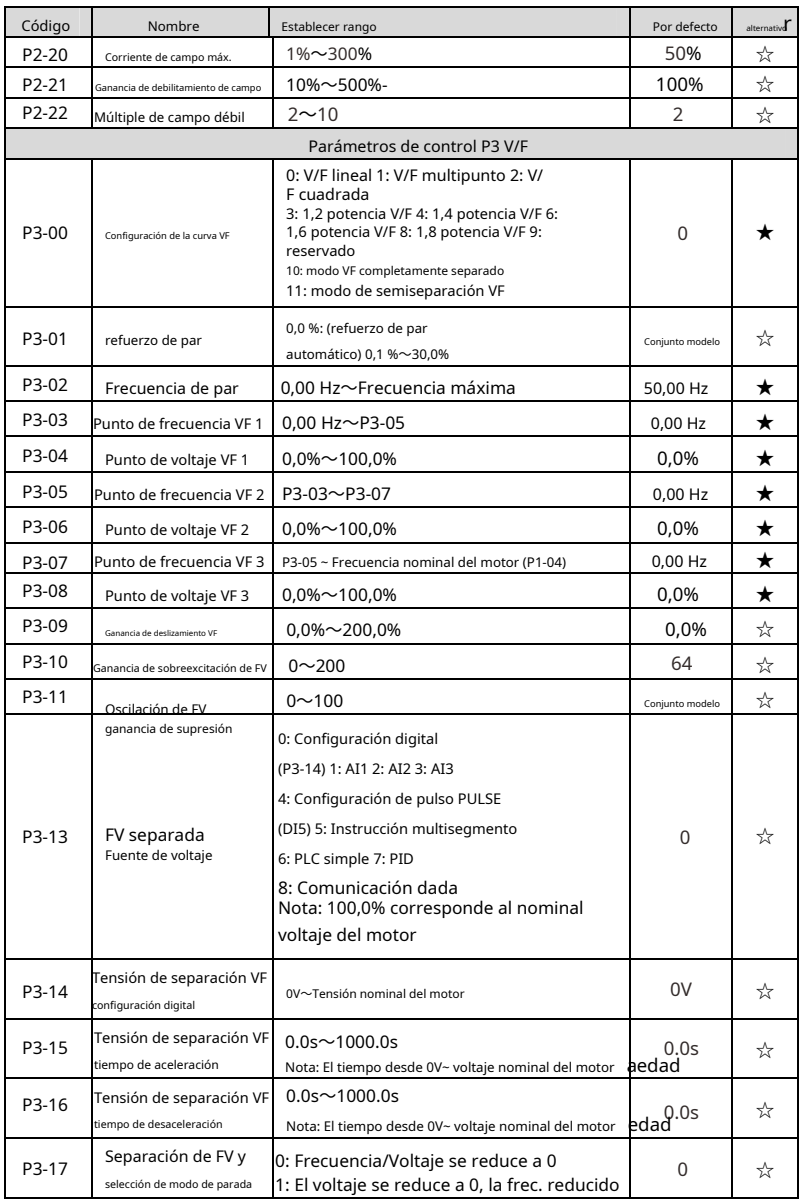

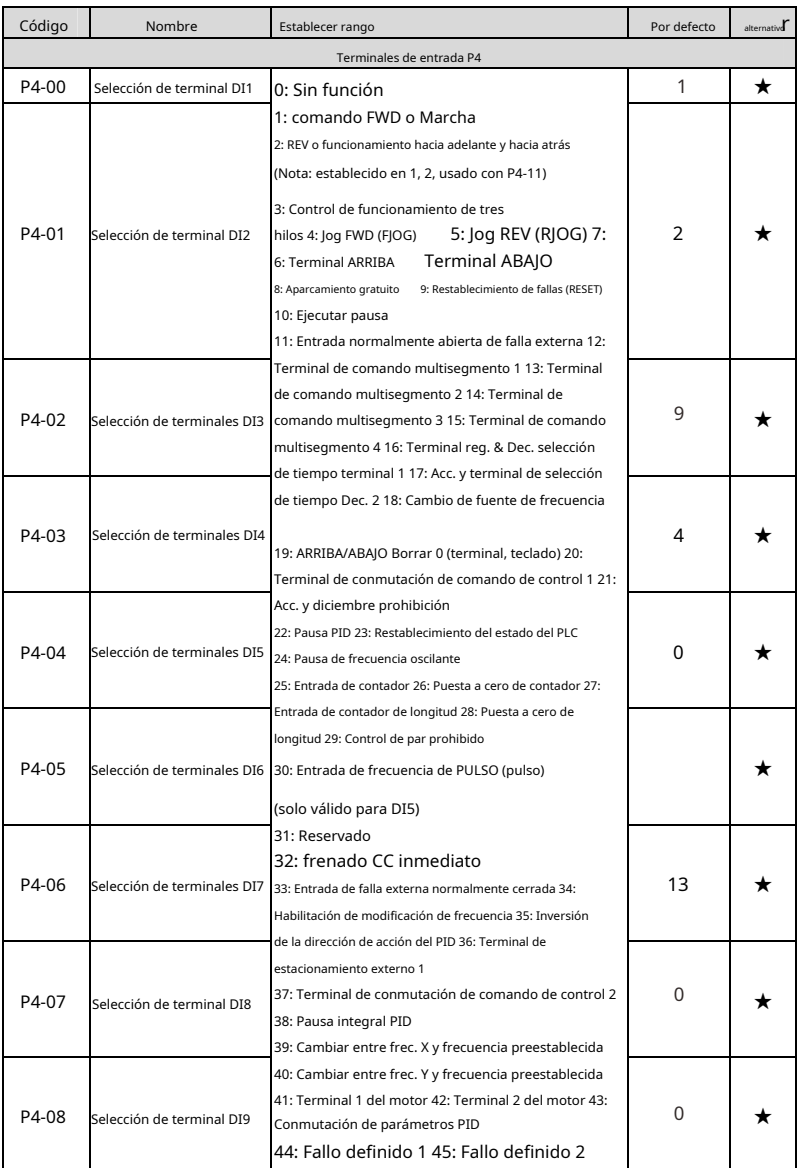

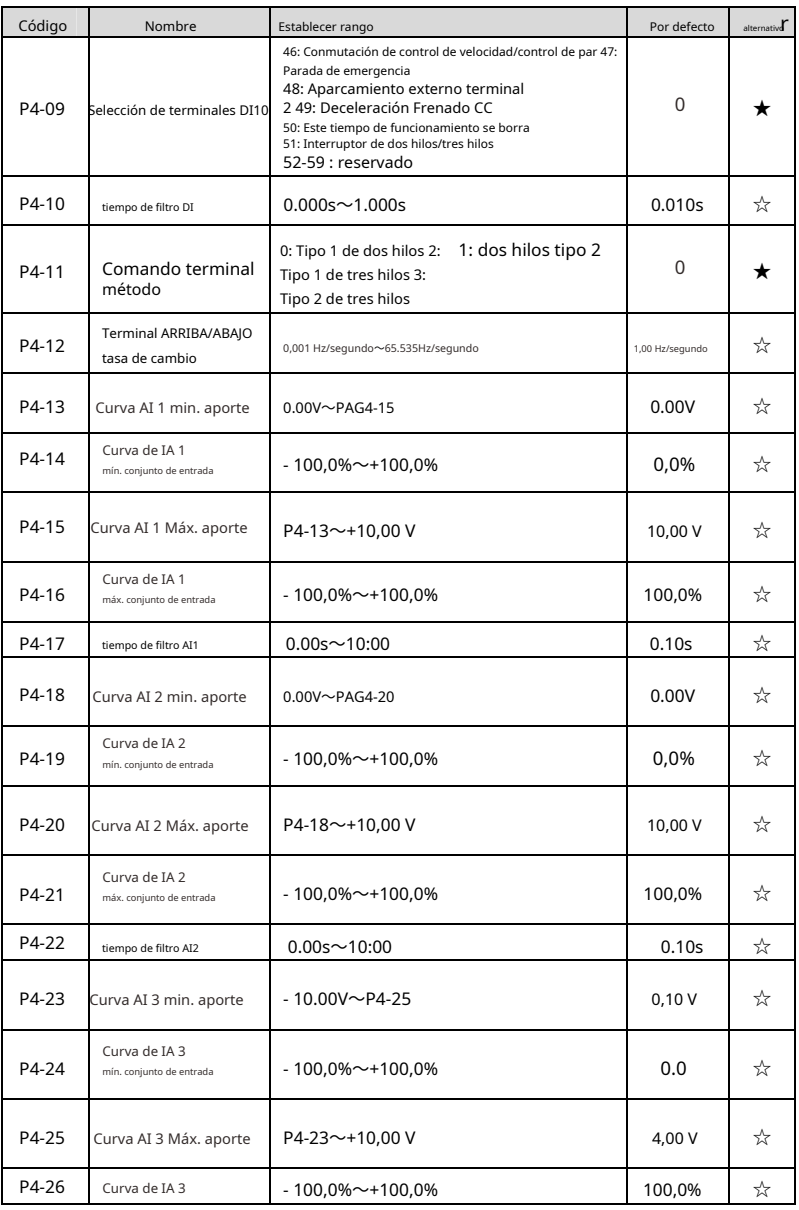

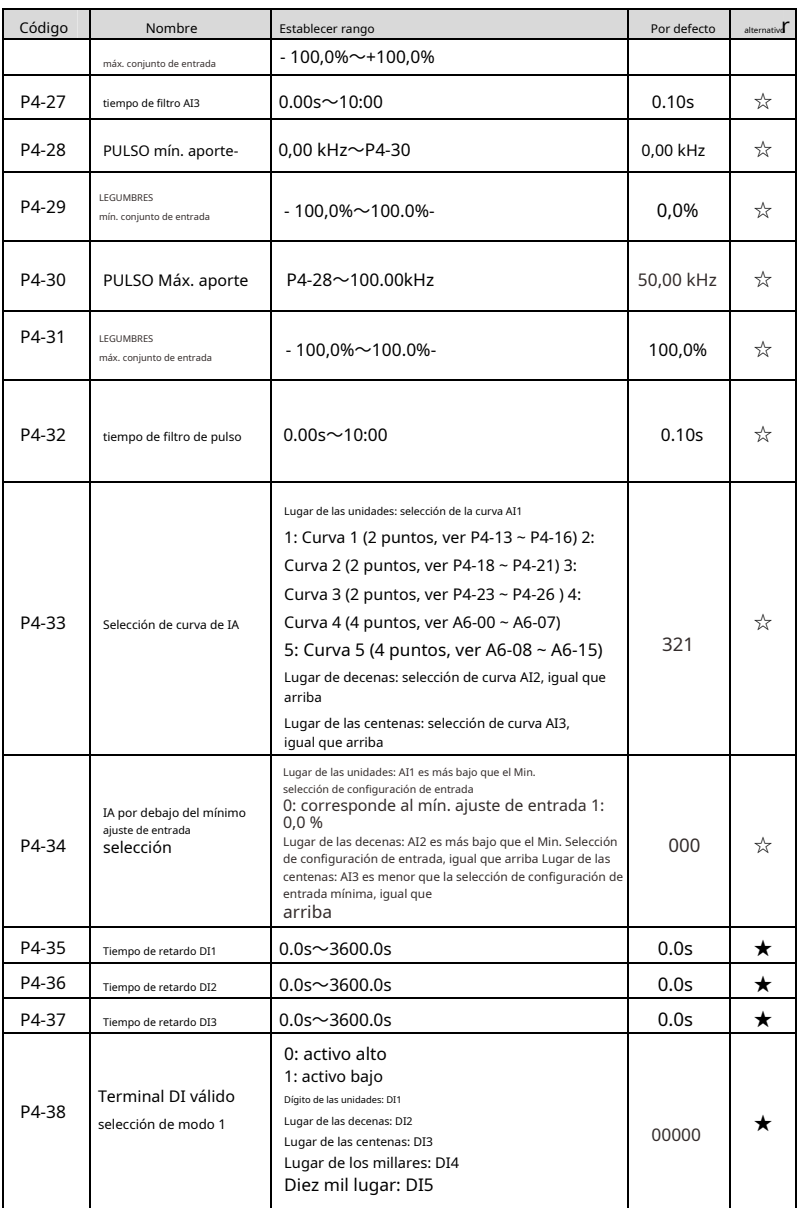

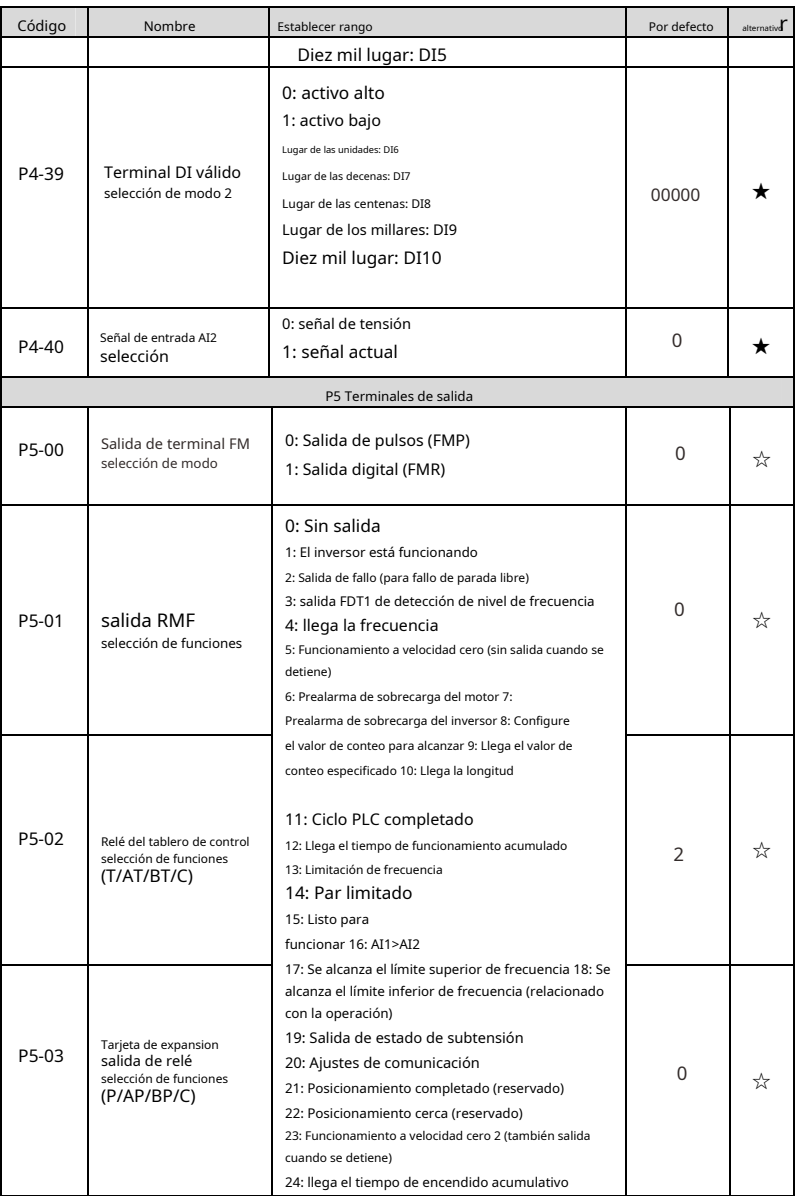

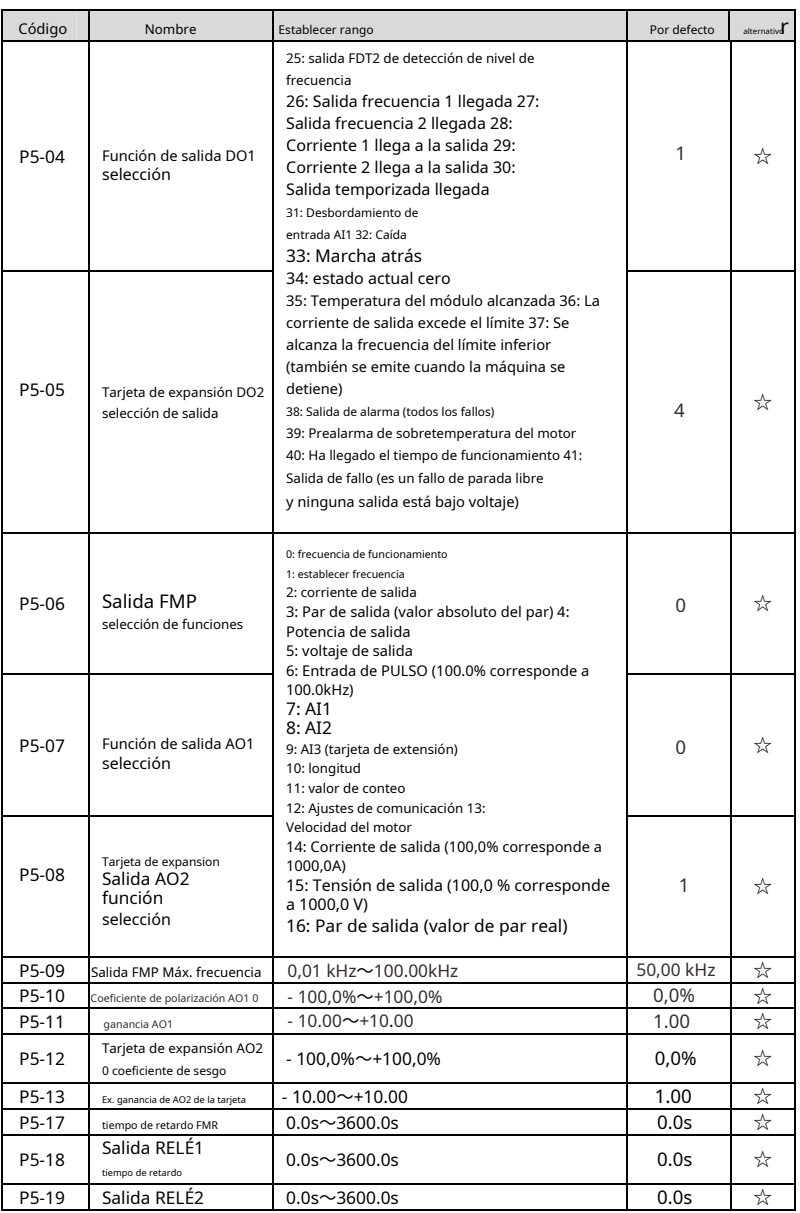

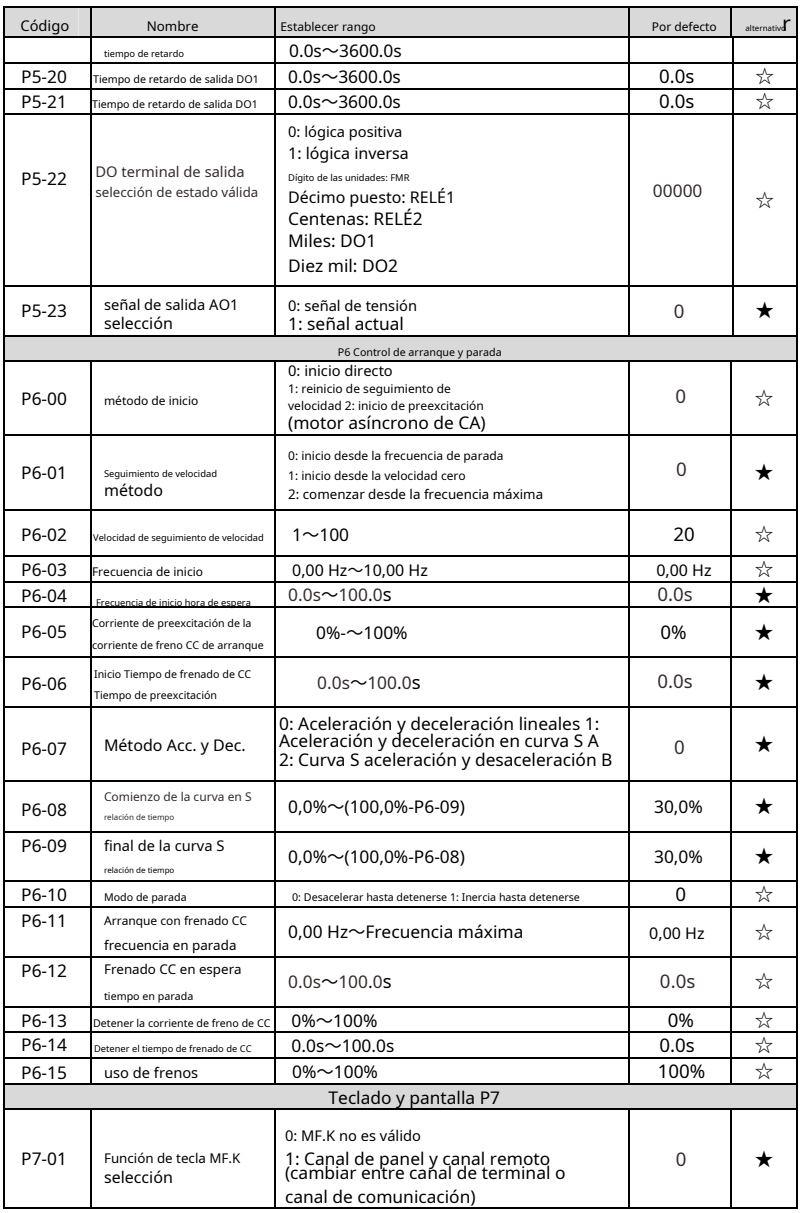

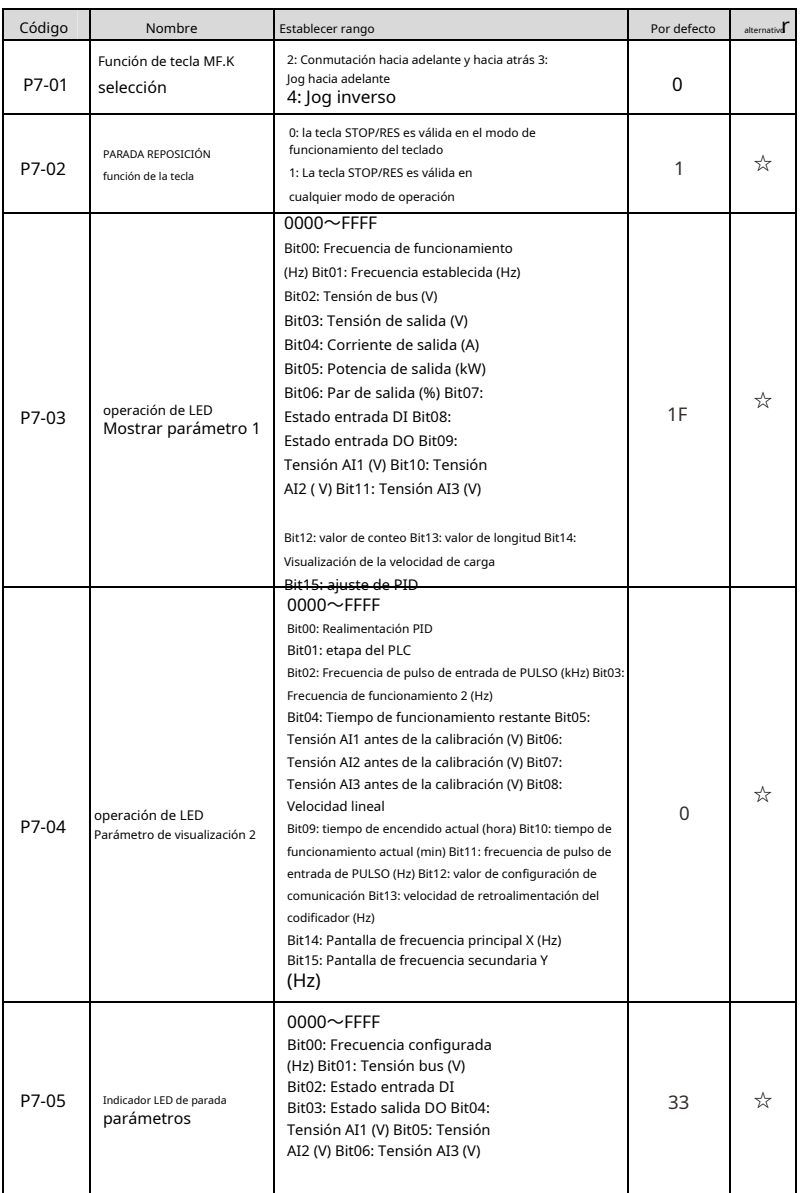

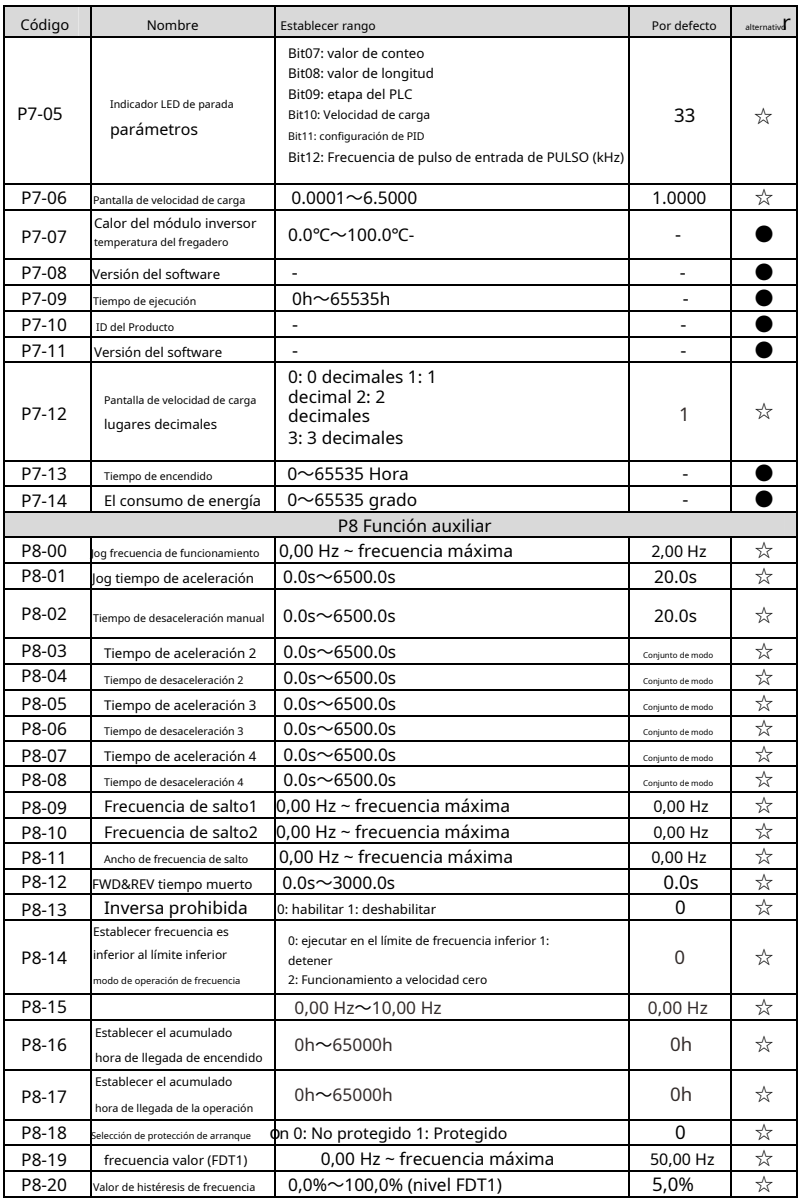

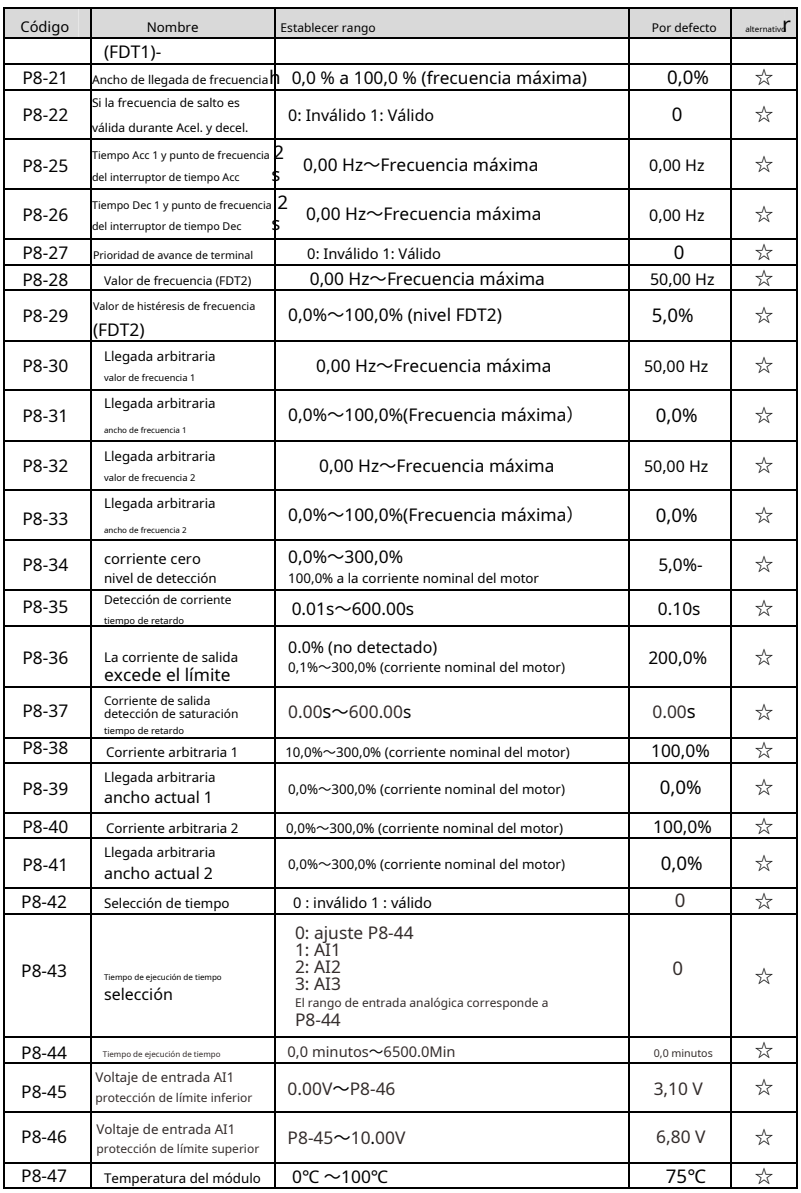

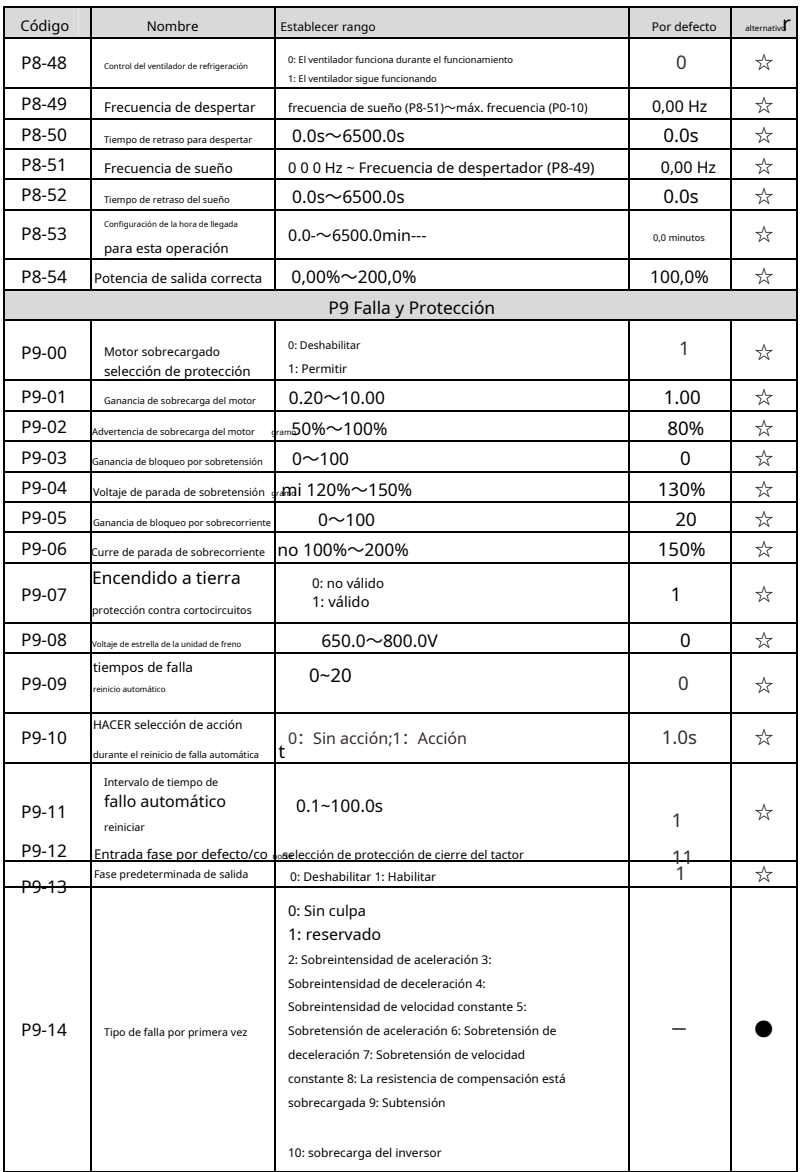

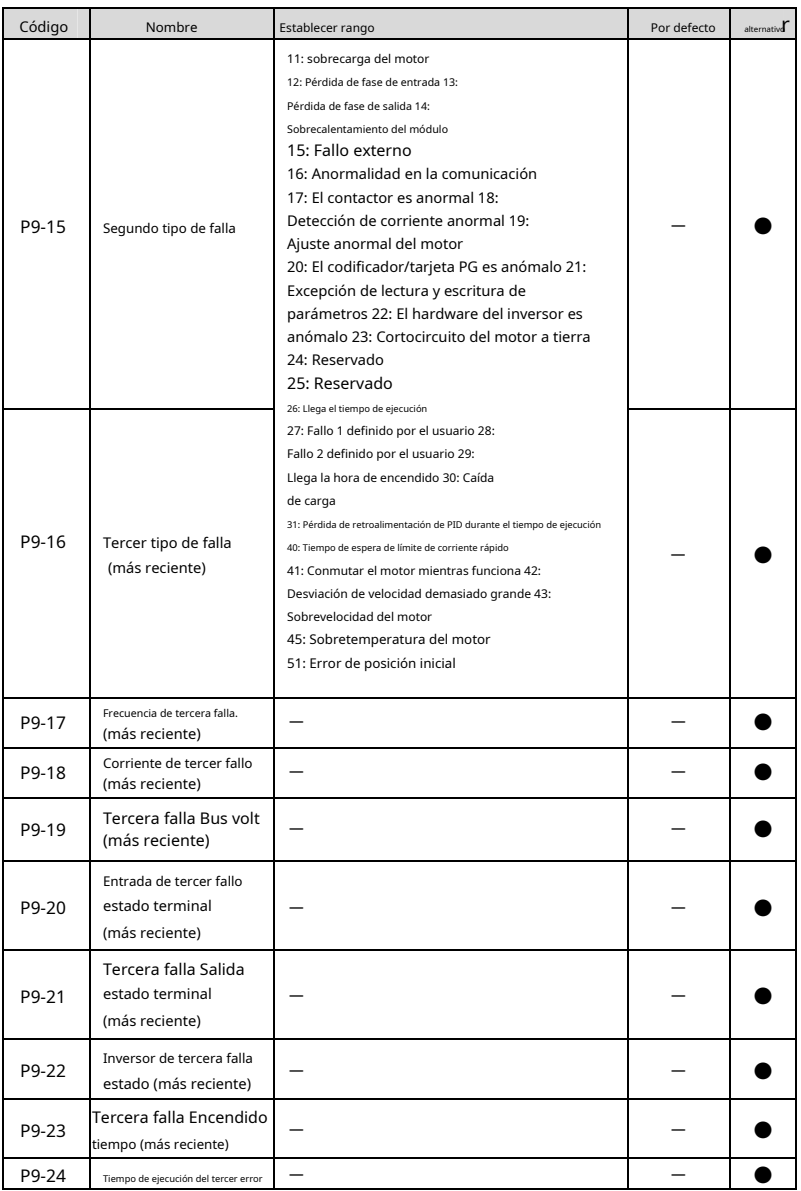

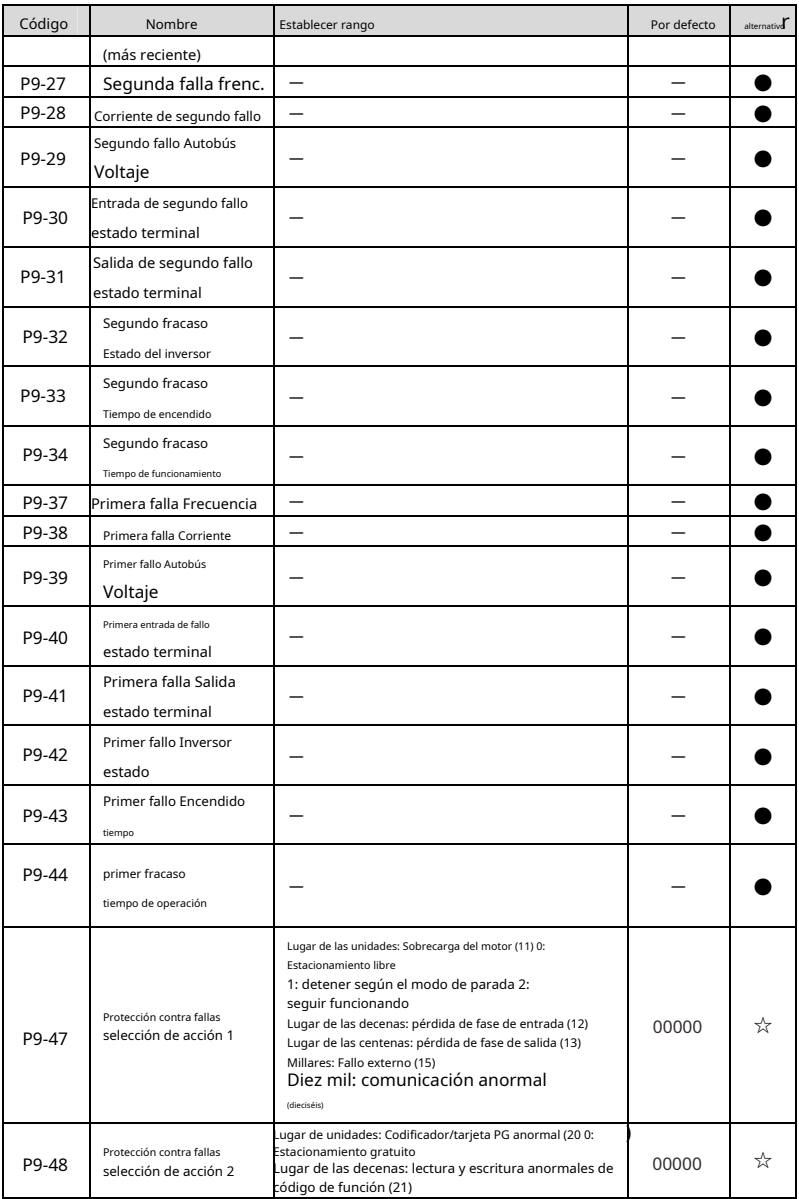

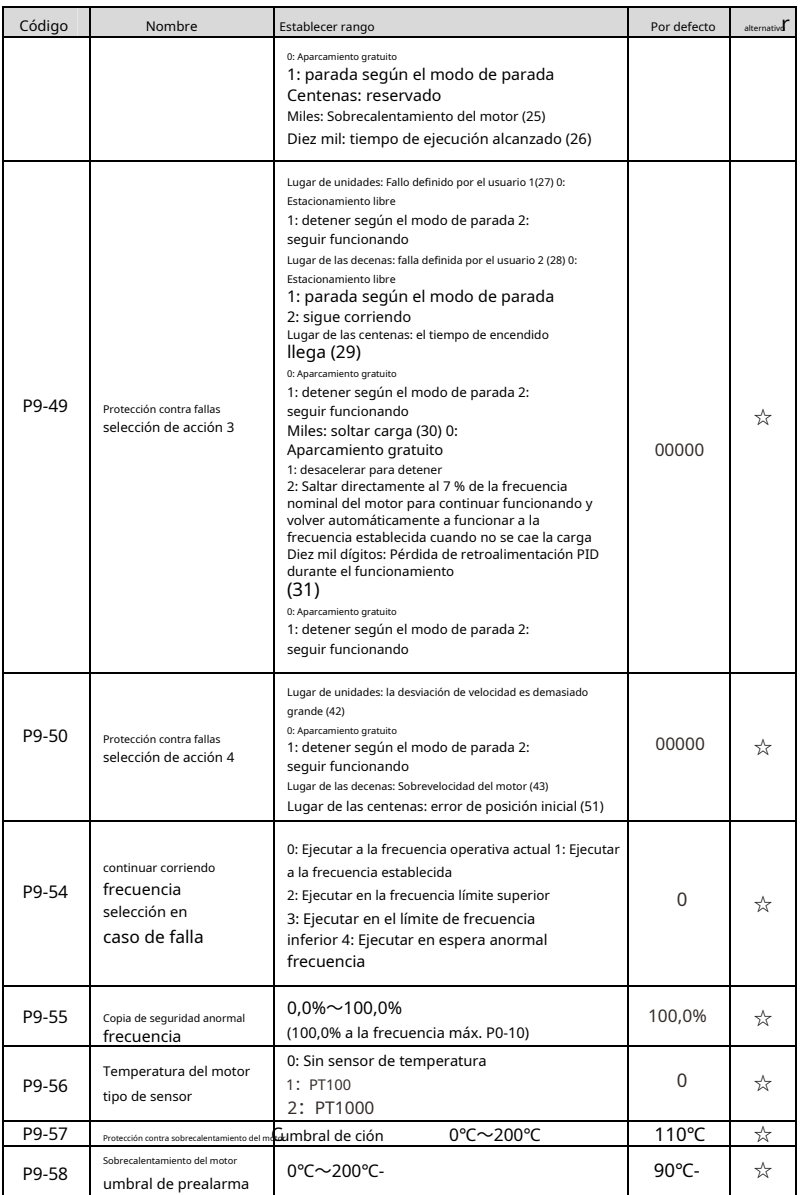

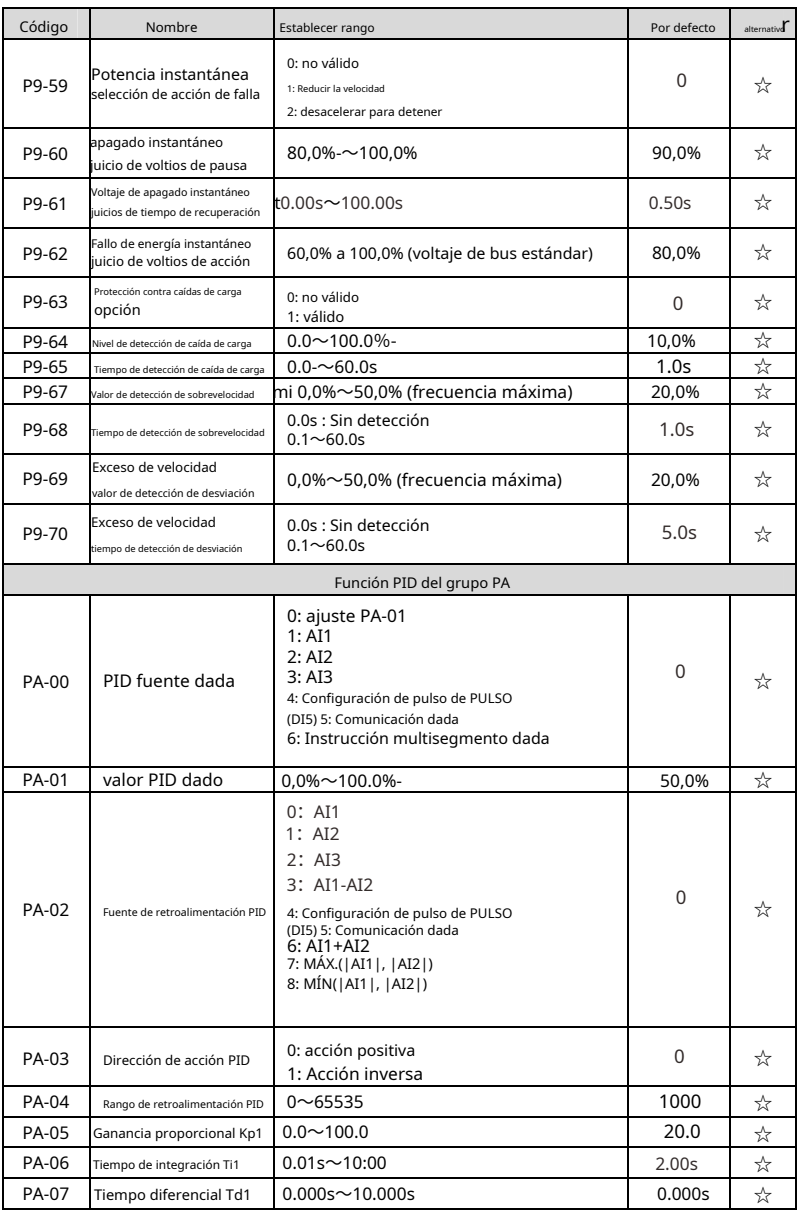

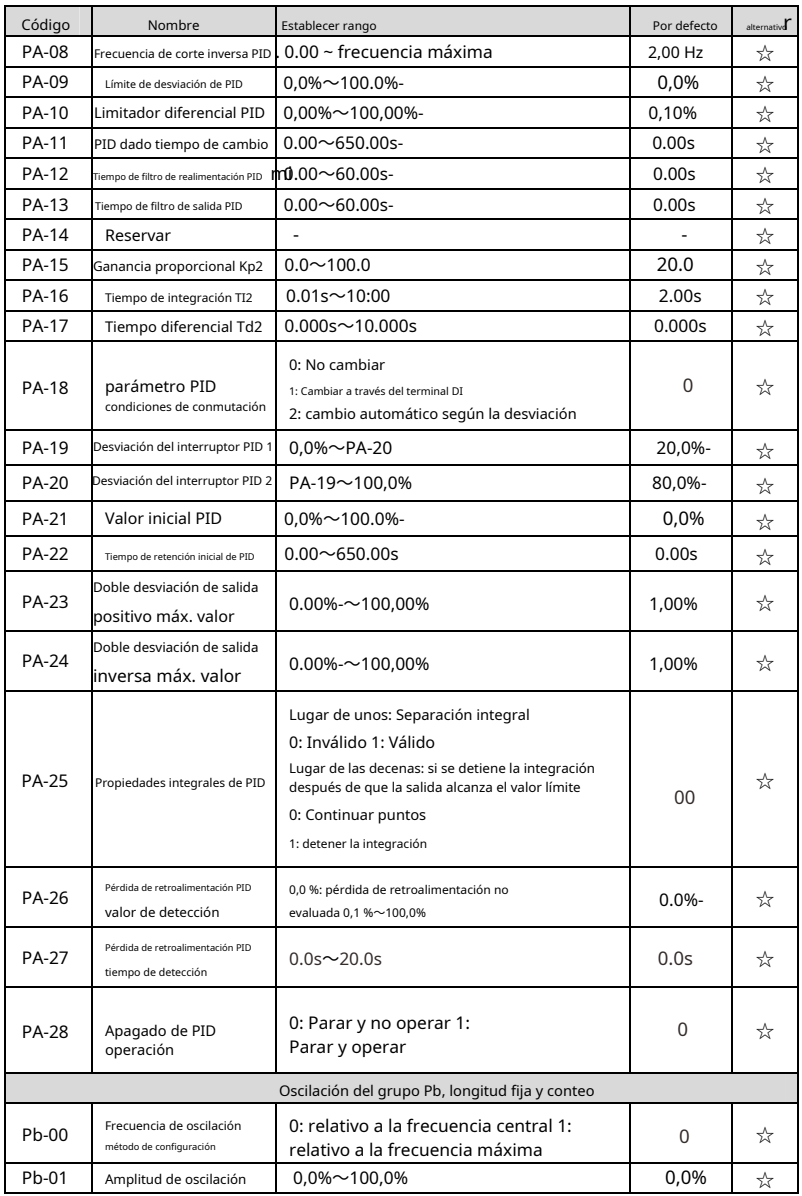

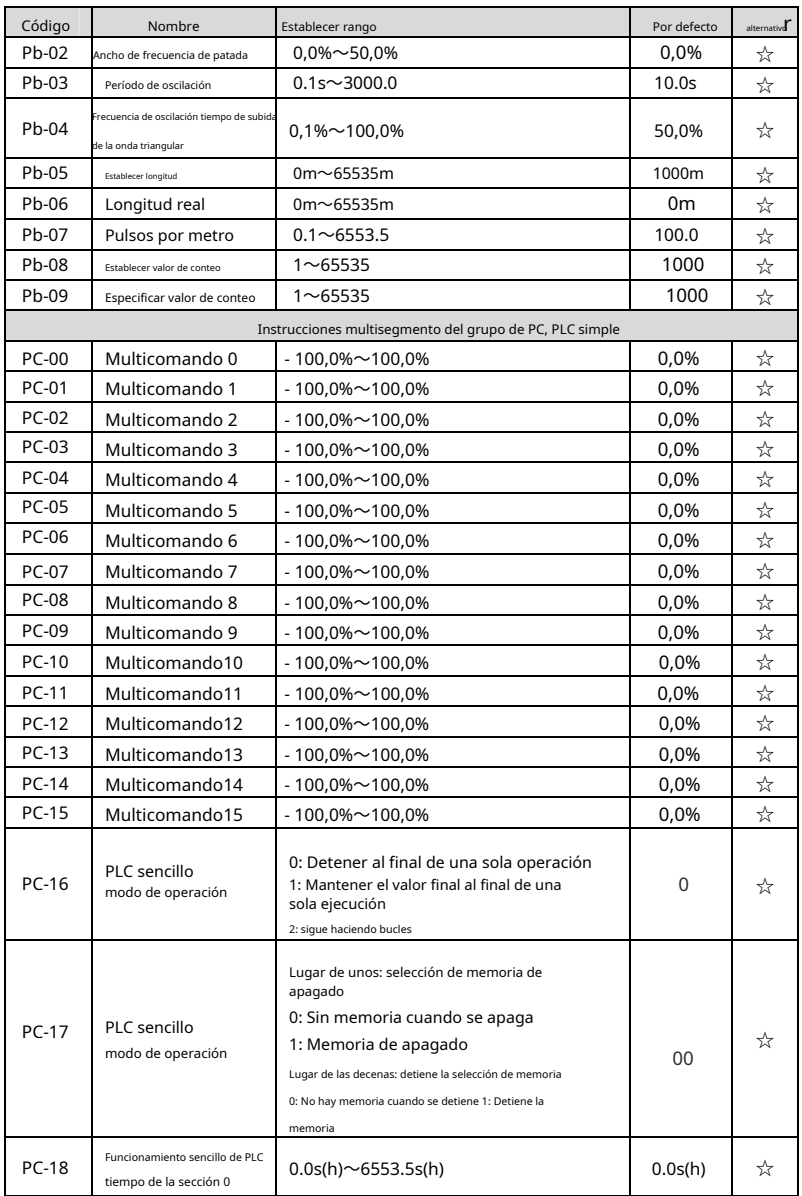

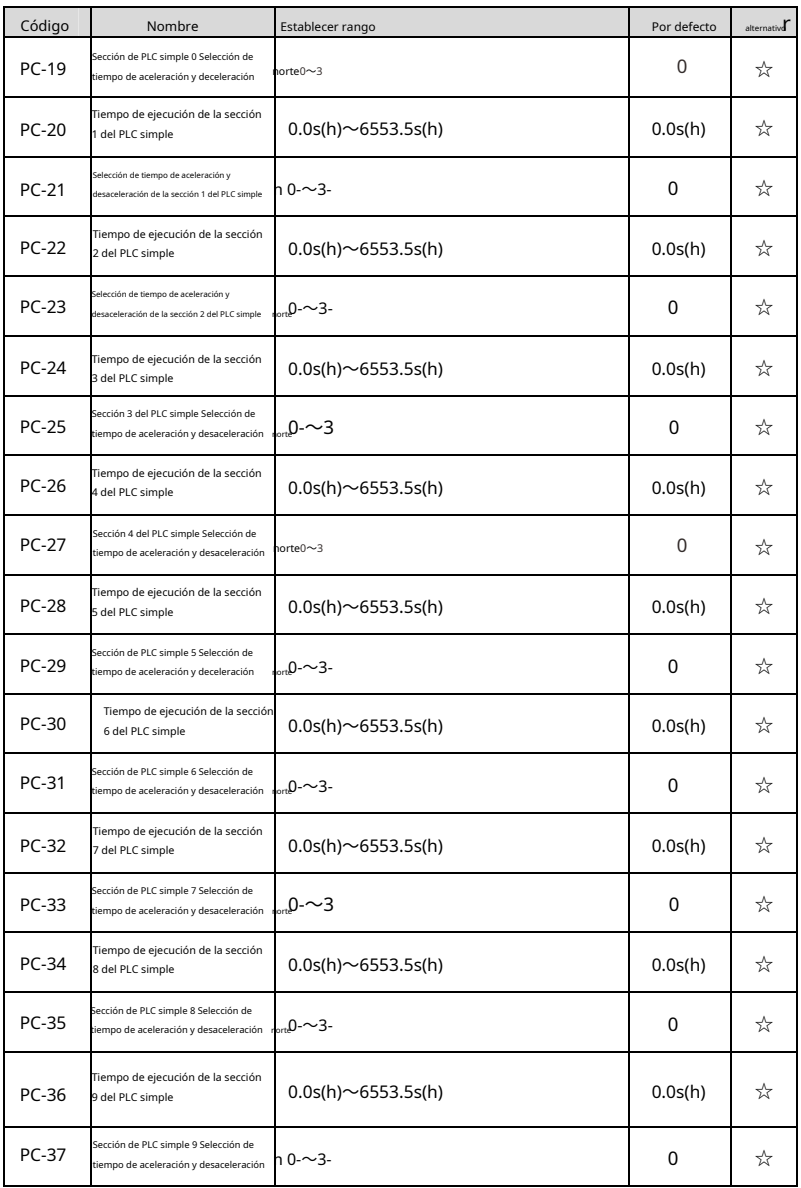

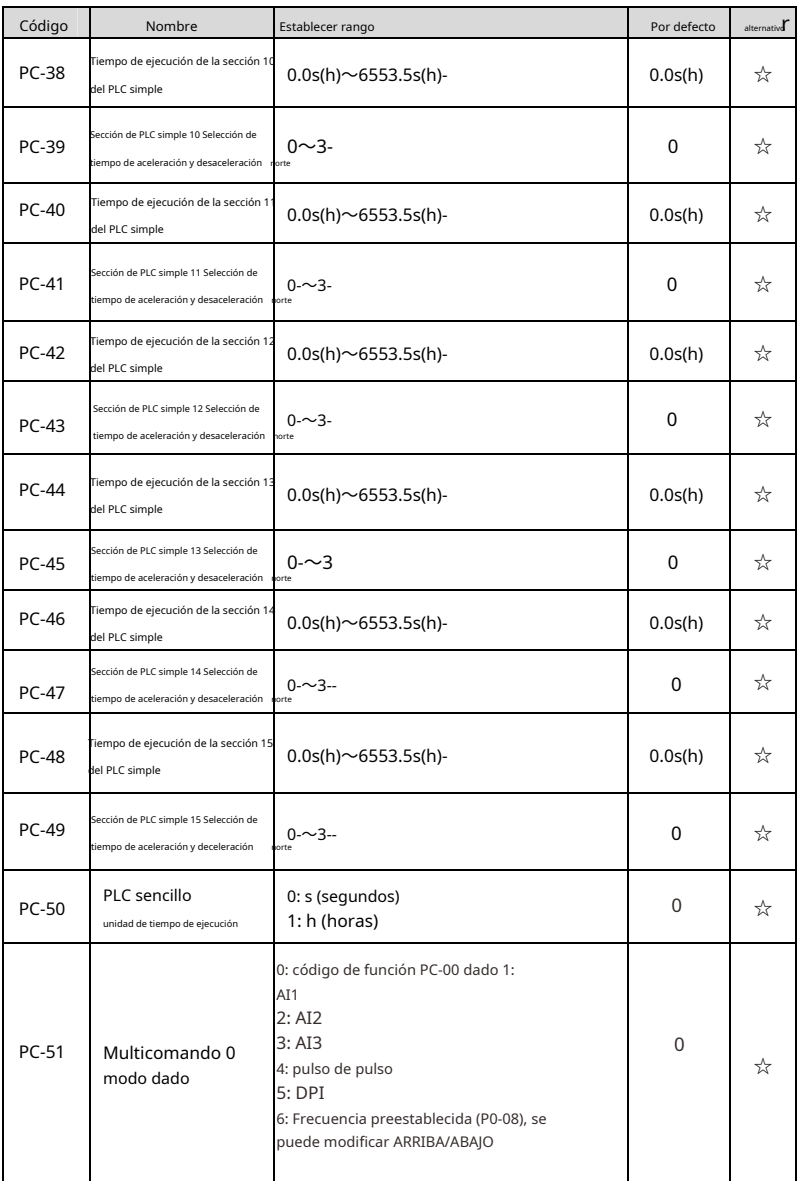

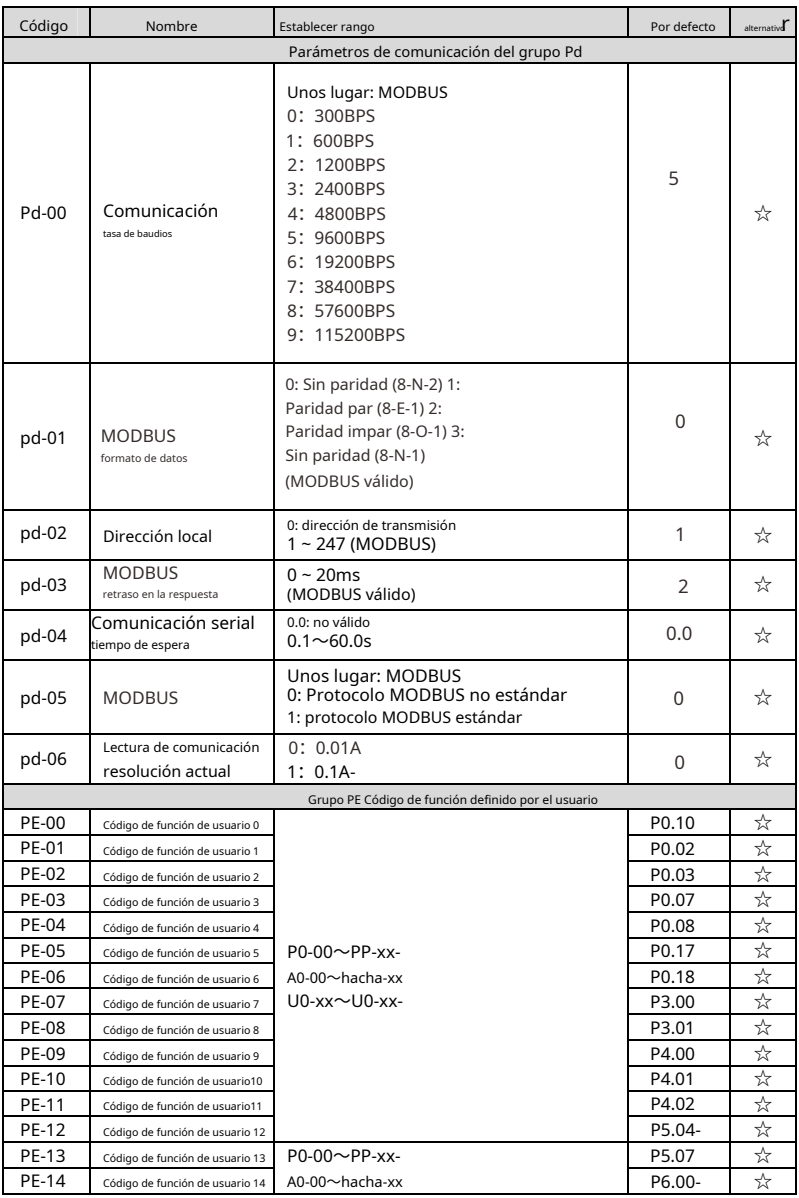

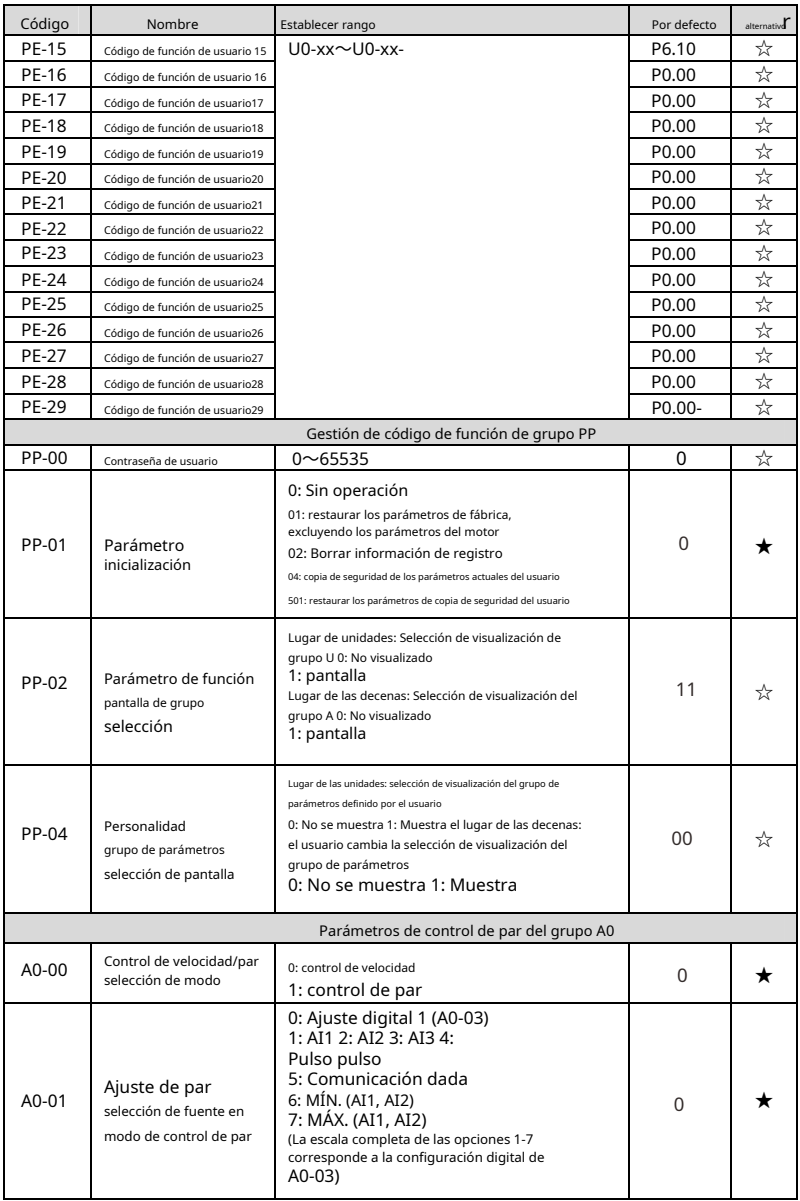

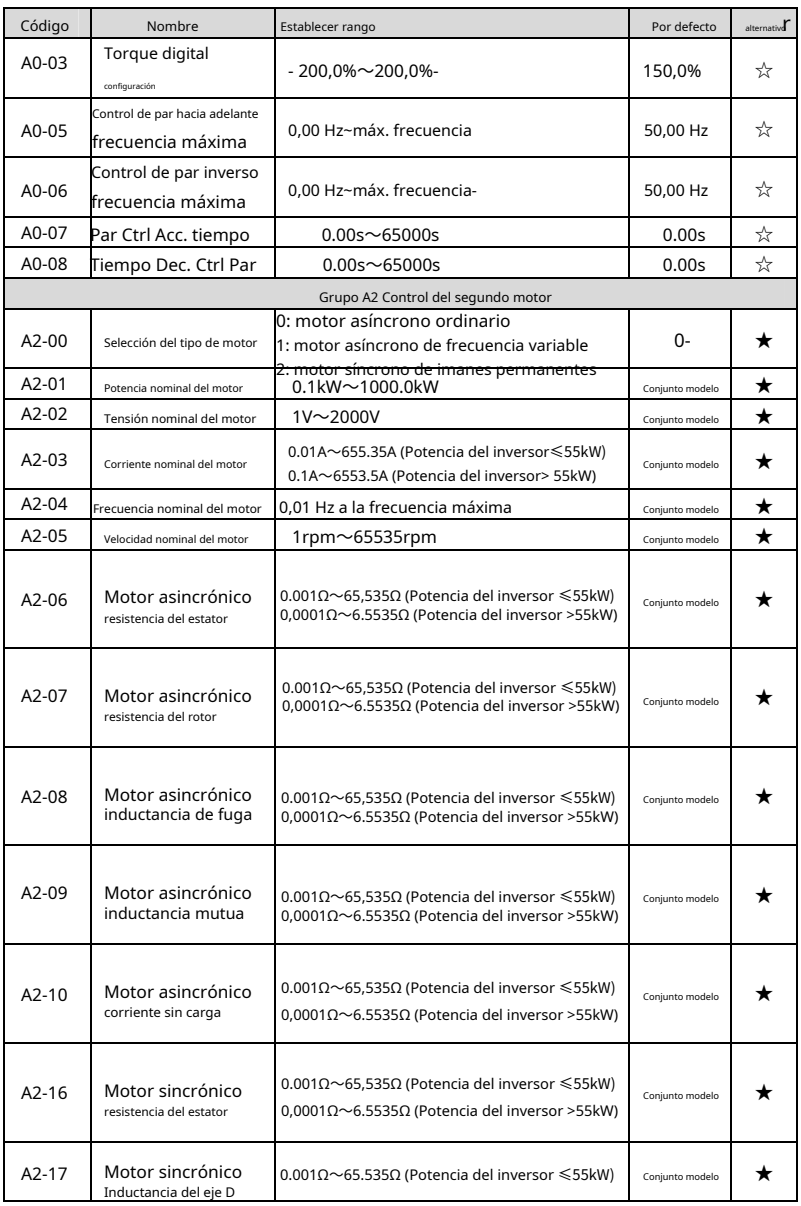

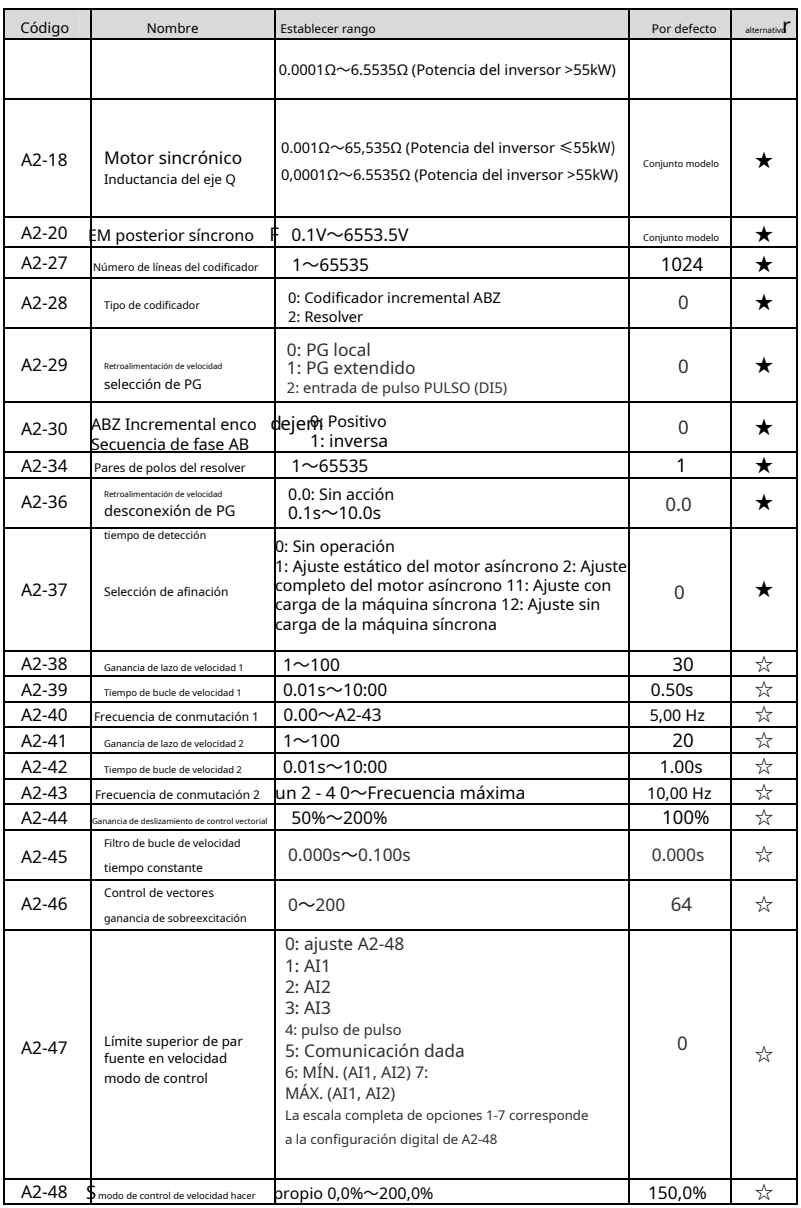

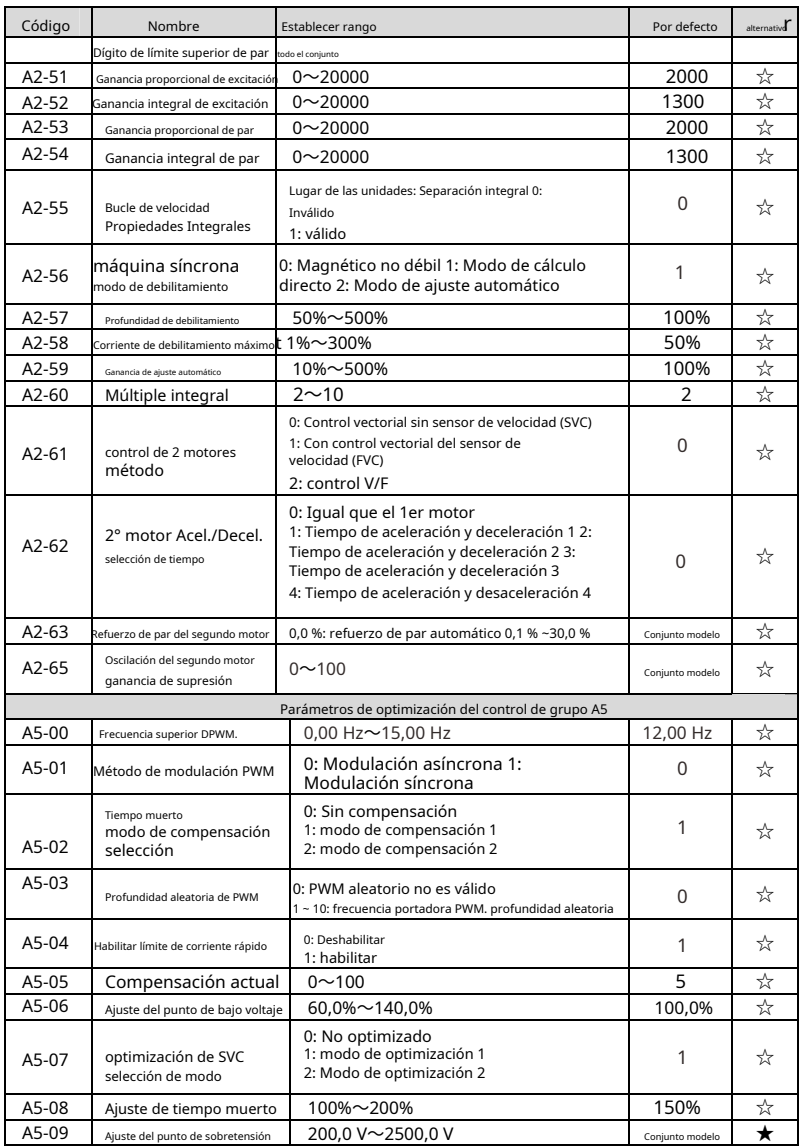

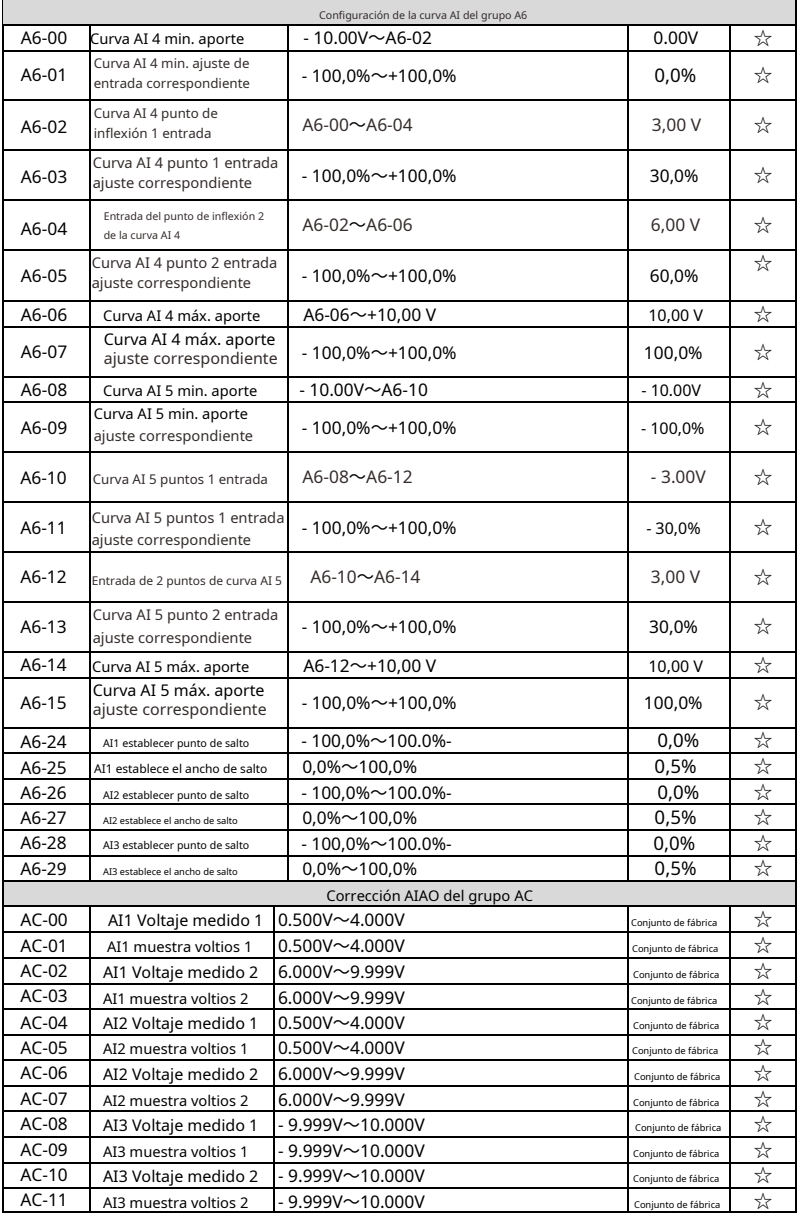

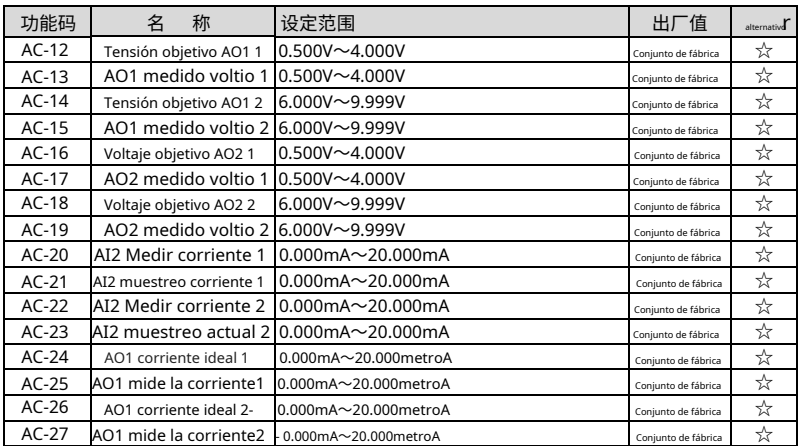

# 5.2 Resumen de parámetros de monitoreo

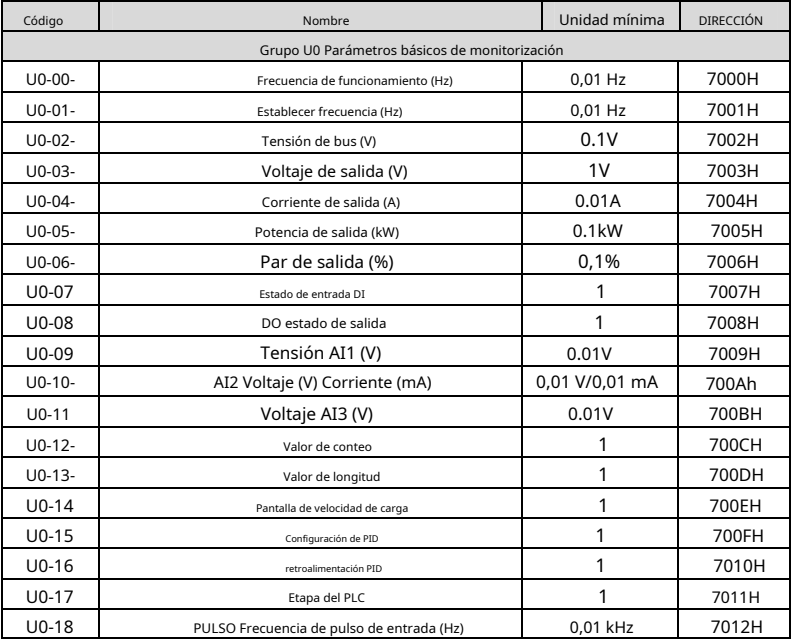

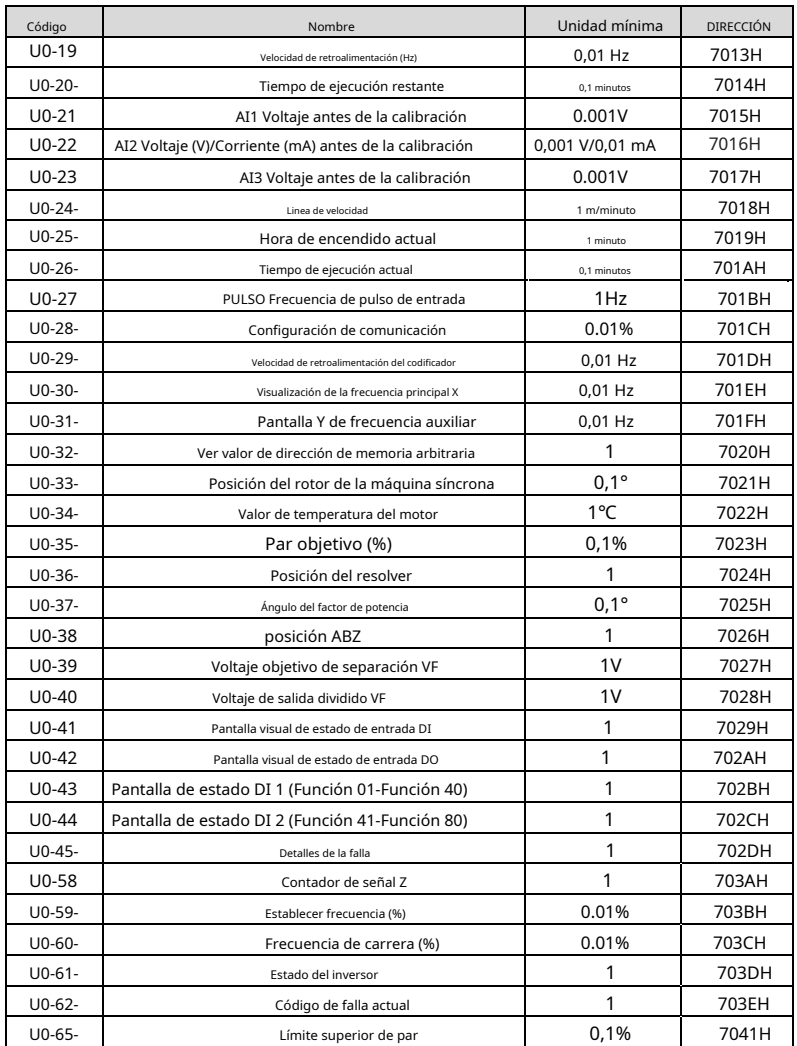

# Capítulo 6 Mantenimiento y diagnóstico de fallas

#### 6.1 Mantenimiento y mantenimiento diario del inversor

#### 6.1.1 Mantenimiento diario

Debido a la influencia de la temperatura ambiente, la humedad, el polvo y las vibraciones, los componentes del interior del inversor envejecerán, lo que provocará un posible fallo del inversor o reducirá su vida útil. Por lo tanto, es necesario realizar un mantenimiento diario y regular.

y mantenimiento del inversor. Elementos de inspección diaria:

- Si el sonido del motor cambia anormalmente durante la operación Si
- hay vibración durante la operación del motor
- $3)$  Si el entorno de instalación del inversor ha cambiado
- Si el ventilador de refrigeración del inversor funciona normalmente
- $5)$ Si el inversor está sobrecalentado
- Limpieza diaria:
- Mantenga siempre el inversor en un estado limpio
- Retire el polvo del inversor para evitar la acumulación de polvo. Especialmente polvo de metal.
- Elimina eficazmente las manchas de aceite en el ventilador de refrigeración del inversor.

#### 6.1.2 Inspección periódica

Revise periódicamente los lugares que son difíciles de revisar durante la operación. Elementos

de inspección regulares:

- 1) Revise el conducto de aire y límpielo regularmente
- 2) Compruebe si los tornillos están flojos
- 3) Verifique que el inversor esté corroído
- 4) Comprobar si hay marcas de arco en los terminales 5) Prueba de aislamiento del circuito principal

Recordatorio: Mida la resistencia de aislamiento con un megóhmetro (utilice un megóhmetro de 500 V CC). Desconecte la línea del circuito principal del variador. No pruebe el aislamiento del circuito de control con un megóhmetro.

Medidor de resistencia de aislamiento. No es necesario realizar pruebas de alto voltaje (realizadas en fábrica).

#### 6.1.3 Sustitución de piezas de desgaste del inversor

Las partes consumibles del inversor incluyen principalmente ventiladores de refrigeración y condensadores electrolíticos para filtrado, y su vida útil está estrechamente relacionada con el medio ambiente y el mantenimiento.

condiciones. El tiempo de vida típico es:

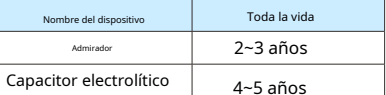

 $\begin{array}{c|c}\n\text{Capacitor electron} & \text{d--5 años}\n\text{Nota: El tiempo de remplazo estándar es el tiempo cuando se usa de são la siguientes condiciones, y el usuario s$ puede determinar el período de reemplazo de acuerdo con el tiempo de funcionamiento.

Temperatura ambiente: La temperatura media anual es de unos 30 °C Tasa de

carga: inferior al 80 %

Tasa de funcionamiento: menos de 20 horas/día

```
1) ventilador de refrigeración
```
Posibles causas de los daños: desgaste de los rodamientos, envejecimiento de las palas.

Criterios de juicio: si hay grietas en las aspas del ventilador, etc.,

y si hay una vibración anormal cuando se enciende el sonido.

2) Condensador electrolítico de filtro

Posibles causas de daño: mala calidad de la energía de entrada, temperatura ambiente alta, saltos de carga frecuentes y envejecimiento del electrolito. Criterios de evaluación: si hay fuga de líquido, si la válvula de seguridad sobresale, la medición de la capacitancia electrostática y la

medida de la resistencia de aislamiento.

6.1.4 Almacenamiento del inversor

Después de comprar el inversor, el usuario debe prestar atención al almacenamiento y almacenamiento a largo plazo:

1) Cuando lo almacene, intente ponerlo en la caja de la empresa de acuerdo con el embalaje original.

2) El almacenamiento a largo plazo provocará el deterioro de los condensadores electrolíticos.

Debe asegurarse de que la energía se enciende una vez dentro de 1 año, el tiempo de encendido es de al menos 5 horas.

El voltaje de entrada debe aumentarse lentamente hasta el valor nominal con un regulador de voltaje.

#### 6.2 Descripción de la garantía del inversor

1) La garantía gratuita solo se refiere al propio inversor.

2) En condiciones normales de uso, se produce una falla o daño,

nuestra empresa es responsable de 18 meses de garantía

3) En el plazo de 18 meses, si se dan las siguientes situaciones, se cobrará una determinada cuota de mantenimiento:

4) Los daños a la máquina causados por el incumplimiento por parte del usuario del manual de usuario;

5) Daños causados por incendio, inundación, voltaje anormal, etc.;

6) Daños causados cuando el inversor se utiliza para funciones anormales;

7) La tarifa de servicio correspondiente se calcula de acuerdo con el estándar unificado del fabricante.

#### 6.3 Alarma de falla y contramedidas

Si ocurre una falla durante la operación, el inversor protegerá inmediatamente el motor y se detendrá, y al mismo tiempo, el contacto del relé de falla del inversor actuará.

El panel del inversor mostrará el código de falla. El código de falla se muestra en la siguiente tabla. La lista en la tabla es solo para referencia, por favor no la repare ni la modifique sin autorización.

Si no se puede eliminar la falla, solicite asistencia técnica.

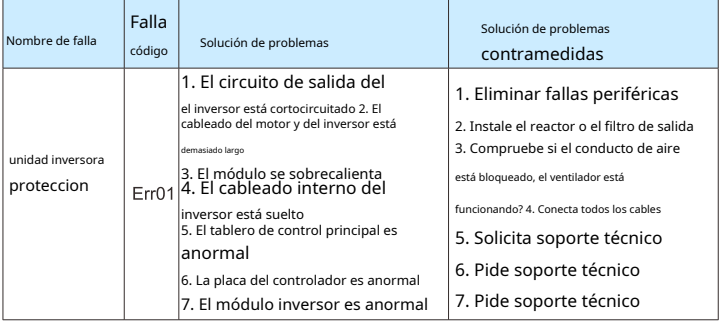

#### Tabla 6-1 Lista de información de fallas

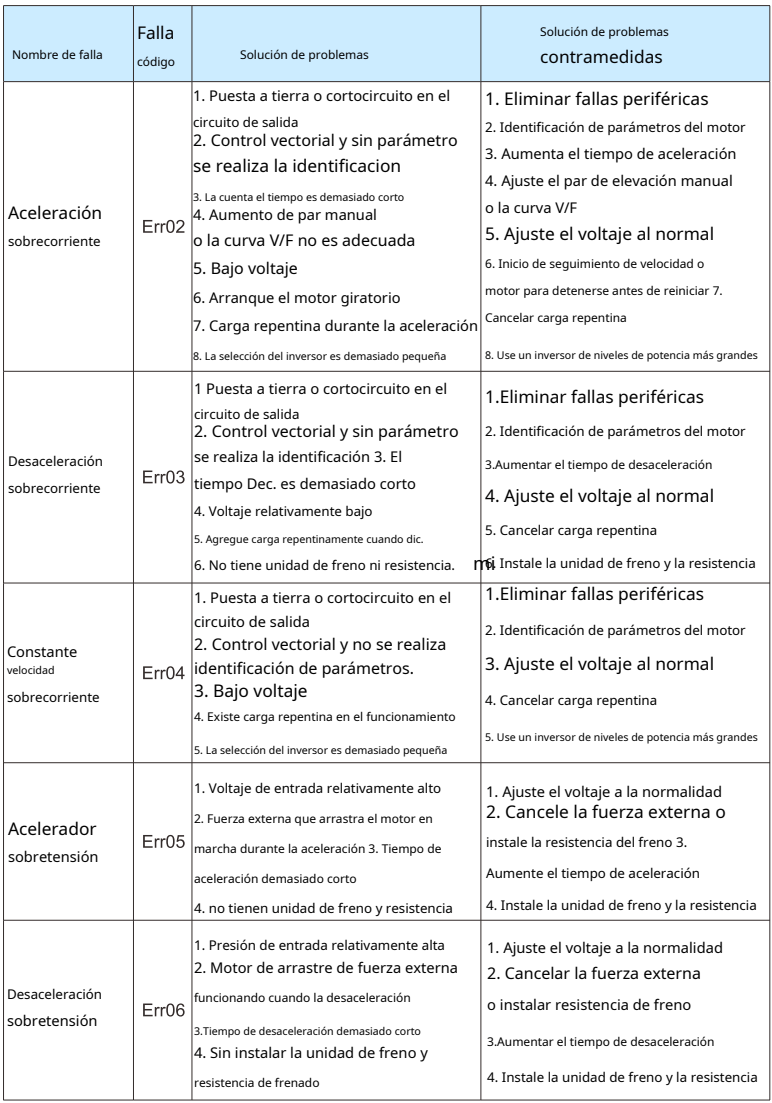

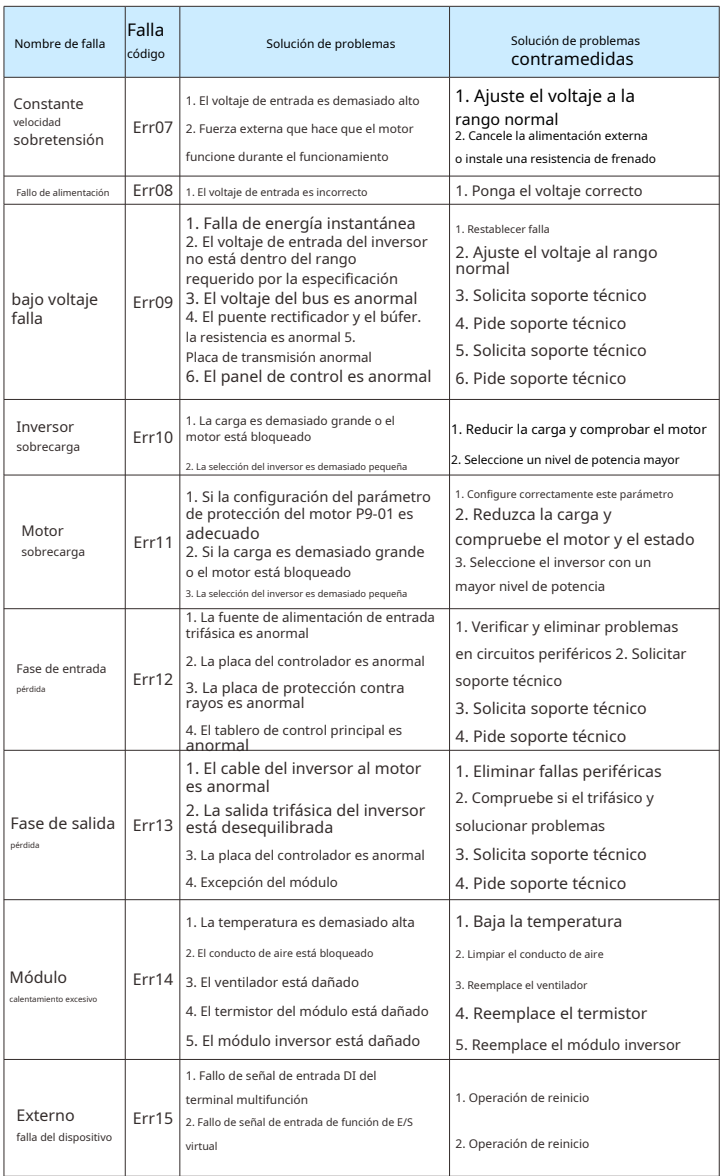

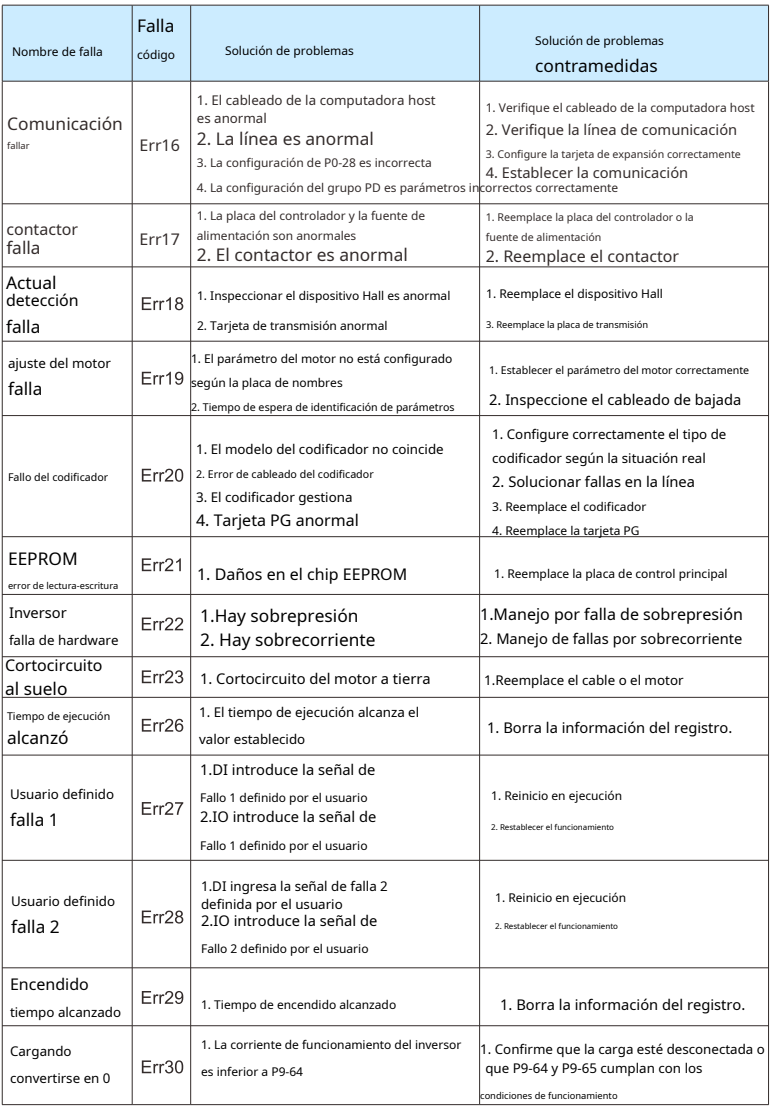

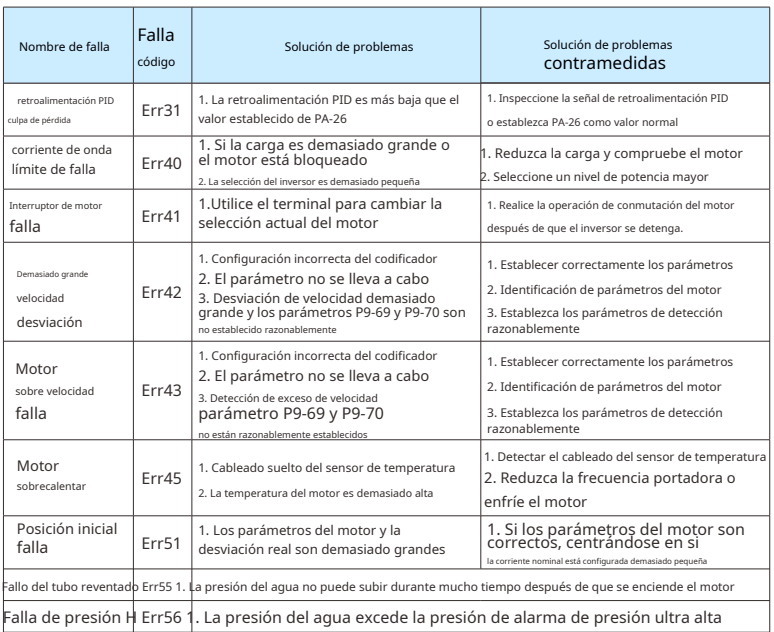

# 6.4 Averías comunes y sus soluciones

Se pueden encontrar las siguientes condiciones de falla durante el uso del inversor, consulte los siguientes métodos para un análisis simple de fallas:

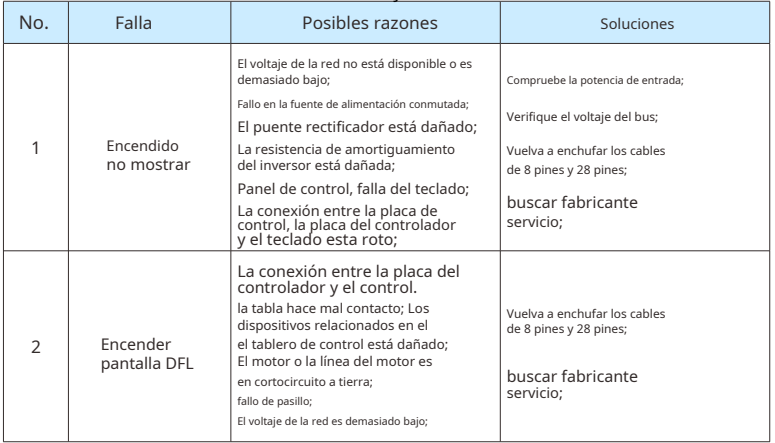

#### Tabla 6-2 Averías comunes y sus soluciones

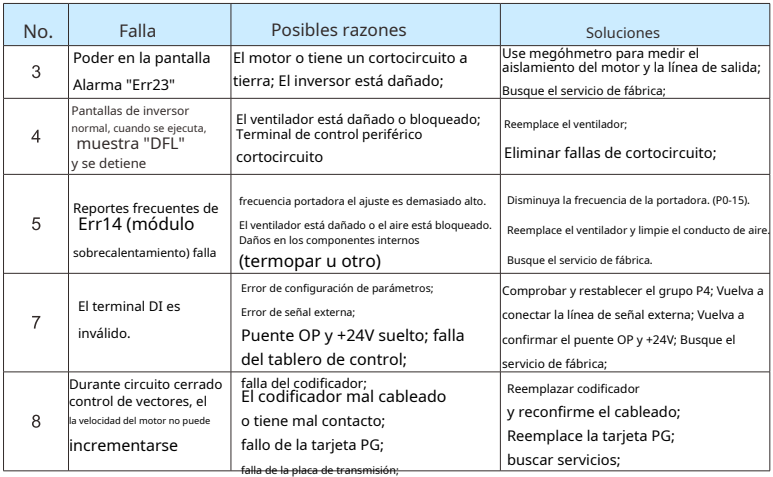